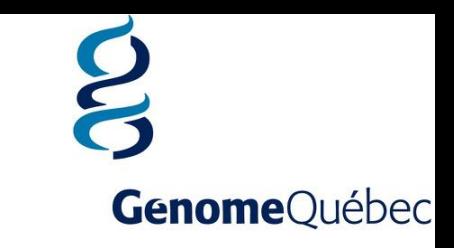

### *DNAseq analysis*

#### **Bioinformatics Analysis Team**

McGill University and Genome Quebec Innovation Center **[bioinformatics.service@mail.mcgill.ca](mailto:bioinformatics.service@mail.mcgill.ca)**

#### **Creative Convincing**

The juga is assuming to the believing tergonym.<br>Affiliated fully displays publishes and the first of the believing of plays and plays displays publishes and contribute (AR) Capital and the particle of the matter) Capital

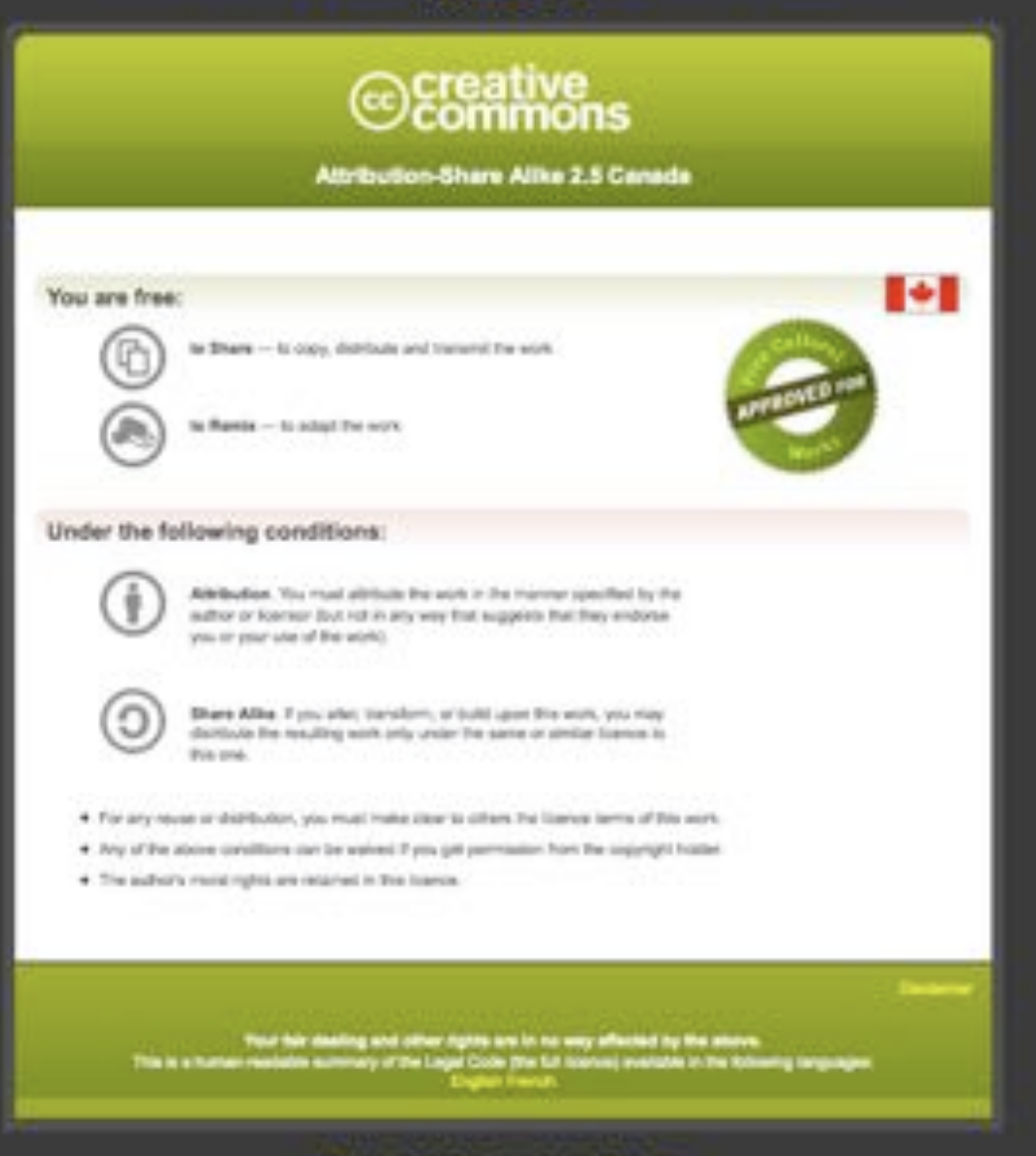

Learn how in distribute your work using this inseres

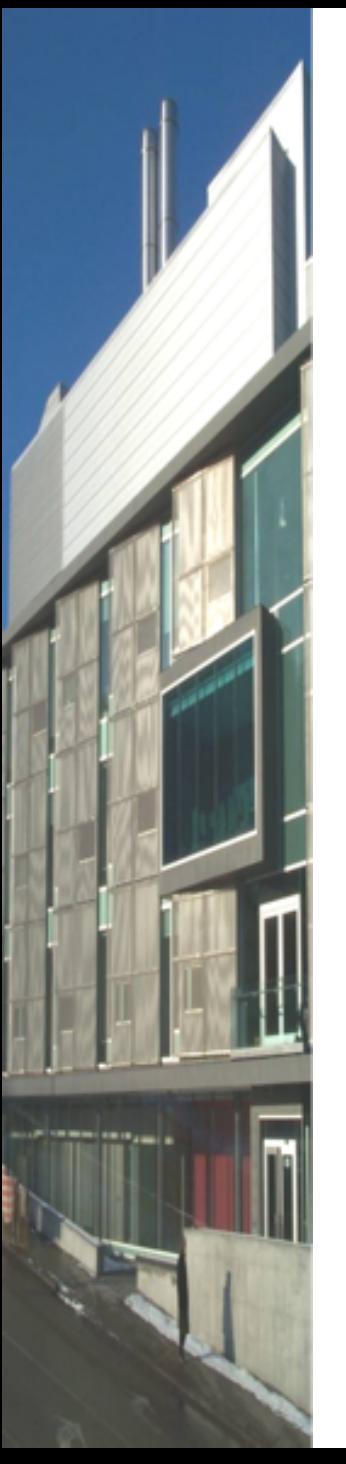

# What is DNAseq ?

- DNA sequencing is the process of determining the precise order of nucleotides within a DNA molecule.
- The advent of rapid DNA sequencing methods has greatly accelerated biological and medical research and discovery.

# Why dnaSeq ?

- Whole genome sequencing:
	- Whole genome SNV detection
	- Structural variant
	- Capture the regulatory region information
	- Cancer analysis
	- De novo genome assembly
- Whole exome sequencing:
	- Cheaper
	- Capture the coding region information
	- Rare diseases analysis

## What the DNAseq problem is about ?

- Strings of 100 to  $\approx$ 1kb letters
- Puzzle of 3,000,000,000 letters
- Usually have 120,000,000,000 letters you need to fit
- Many pieces don't fit :
	- sequencing error/SNP/Structural variant
- Many pieces fit in many places:
	- Low complexity region/microsatellite/repeat

### DNAseq overview

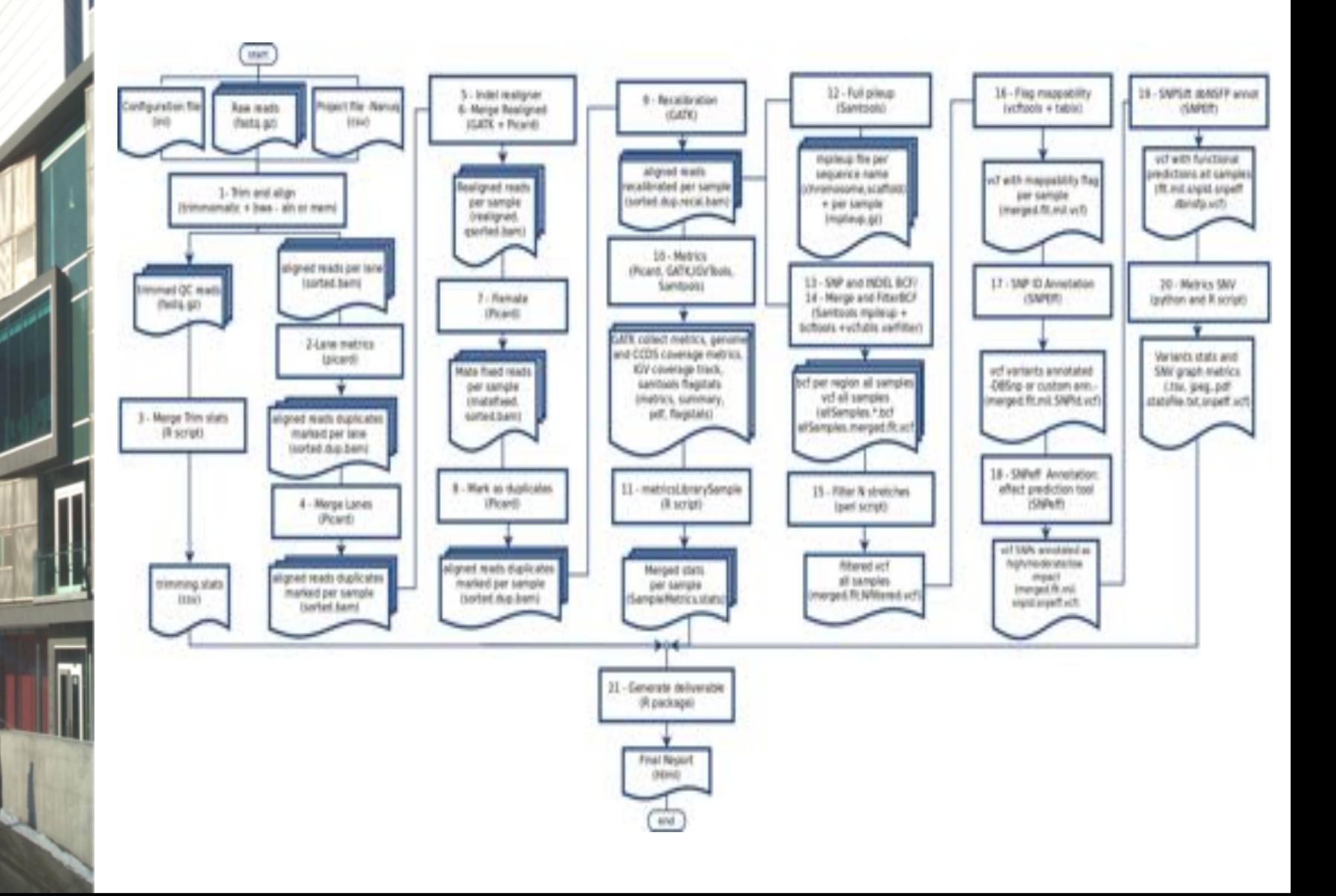

**Contractor** 

### **DNAseq: Input Data**

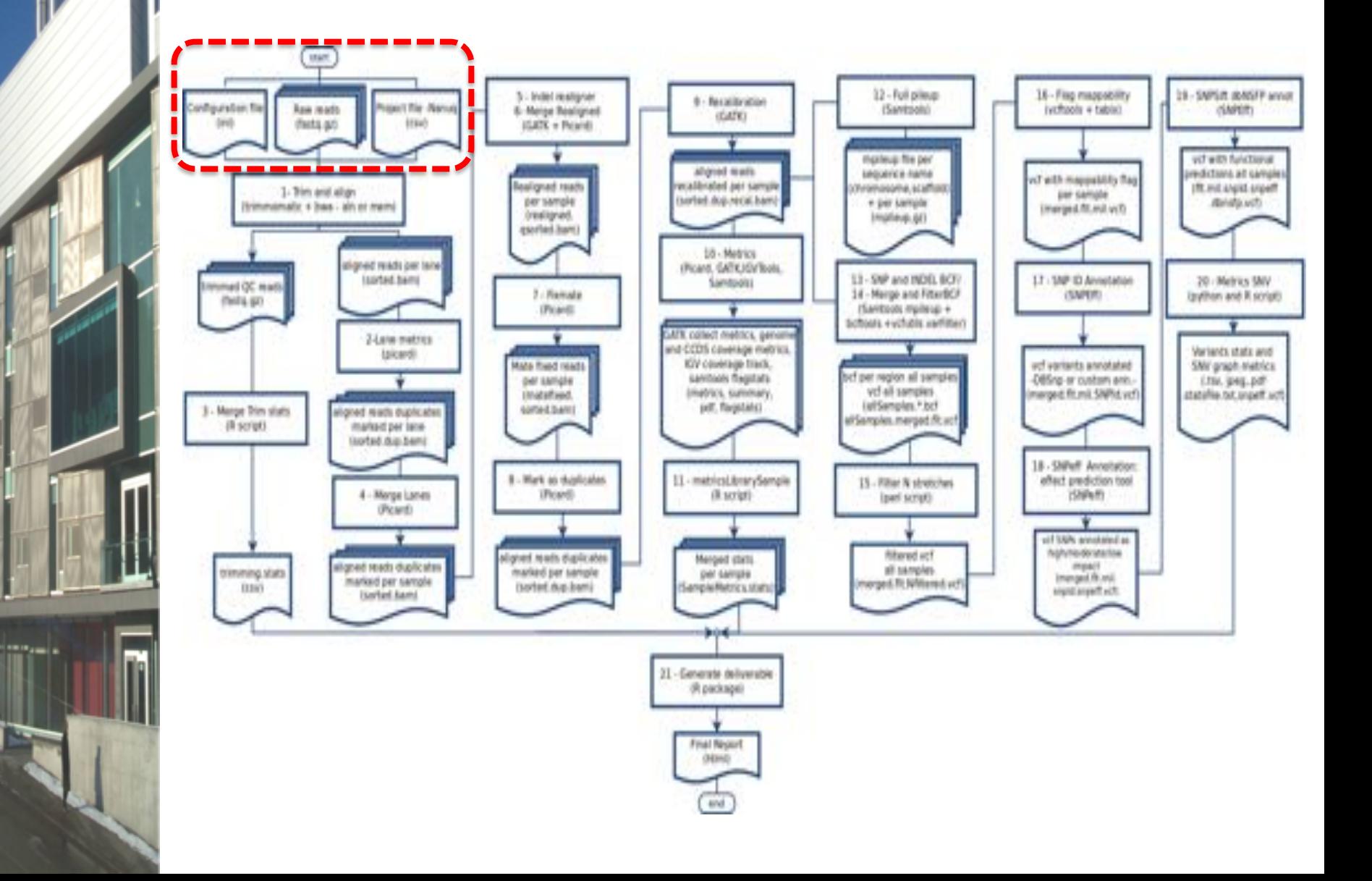

# Input Data: FASTQ

Sample1\_R1.fastq.gz

Sample2\_R1.fastq.gz

End 1 End 2

Sample1\_R2.fastq.gz

Sample\_R2.fastq.gz

Each sample will generate between 5Gb (100x WES) to 300Gb (100x WGS) of data

@ERR127302.2 HWI-EAS350\_0441:1:1:1056:1163#0/1

@ERR127302.1 HWI-EAS350\_0441:1:1:1055:4898#0/1 GGCTCATCTTGAACTGGGTGGCGACCGTCCCTGGCCCCTTCTTGACACCCA + 4=B@D99BDDDDDDDD:DD?B<<=?>6B####################

Where *Q* is the quality and *p* is the probability of the base being incorrect.

*Q* = -10 log\_10 (*p*)

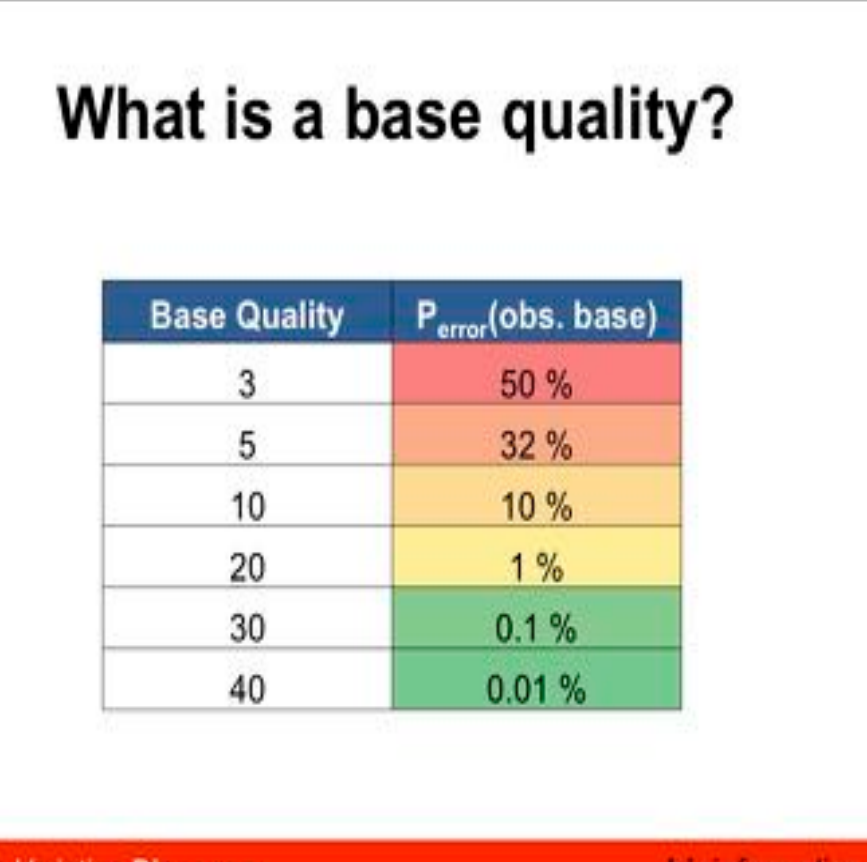

**Genetic Variation Discover** 

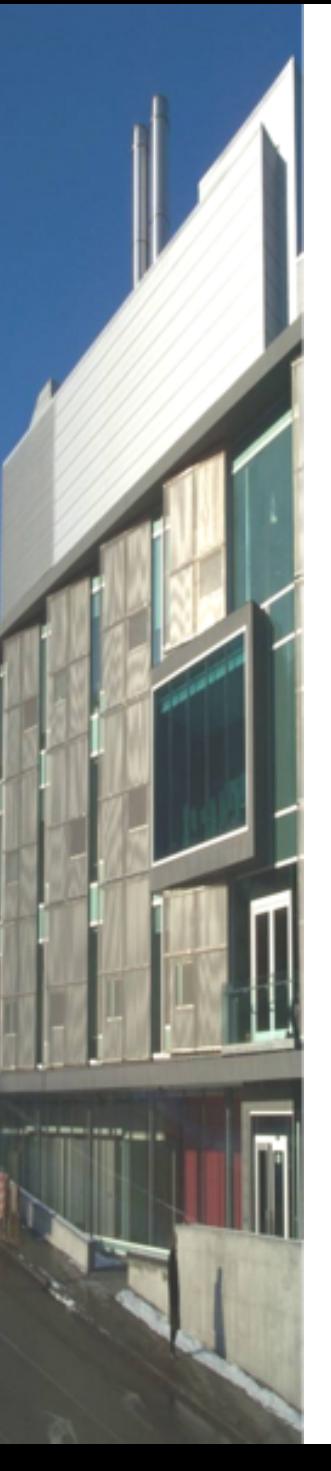

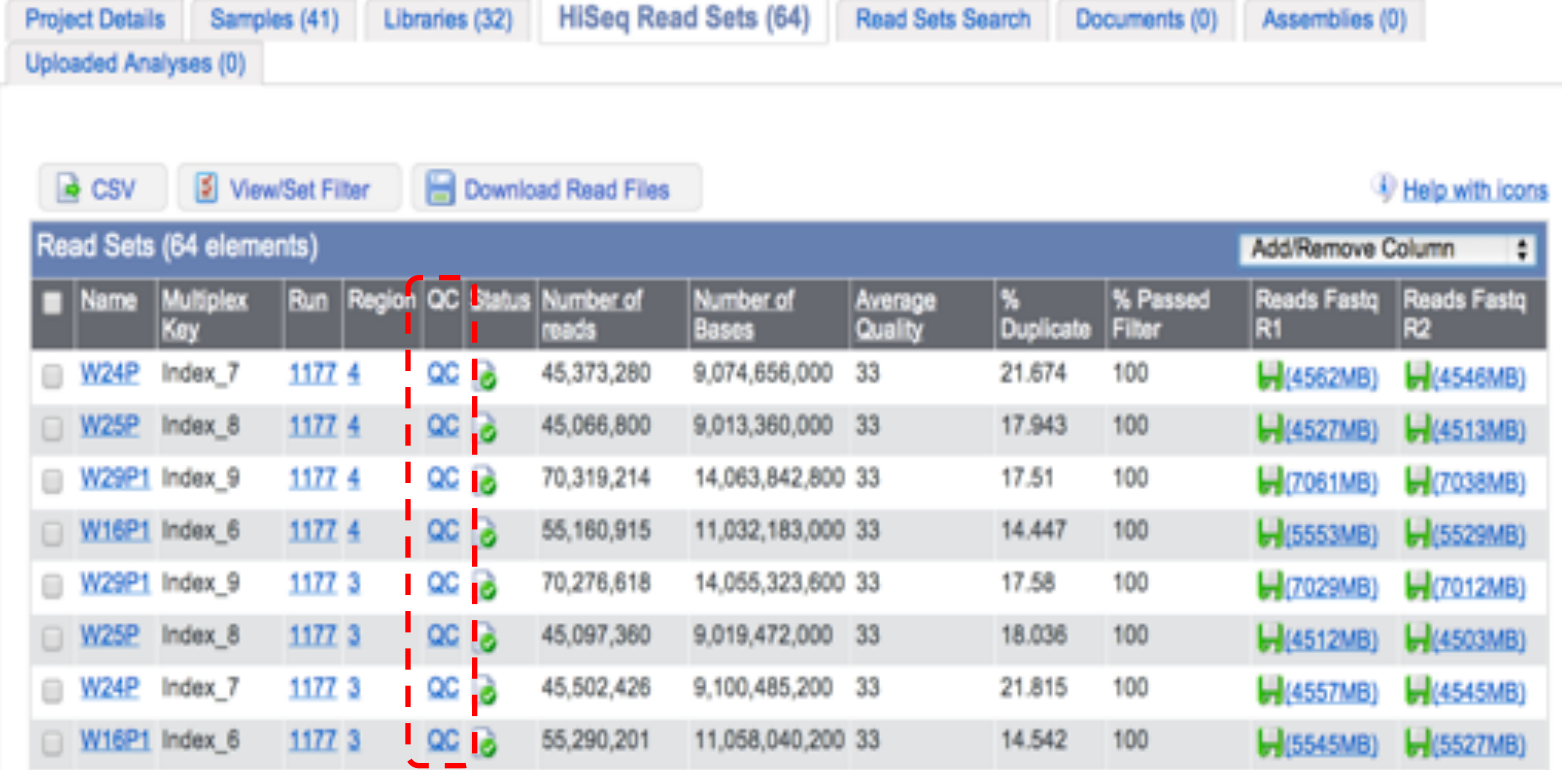

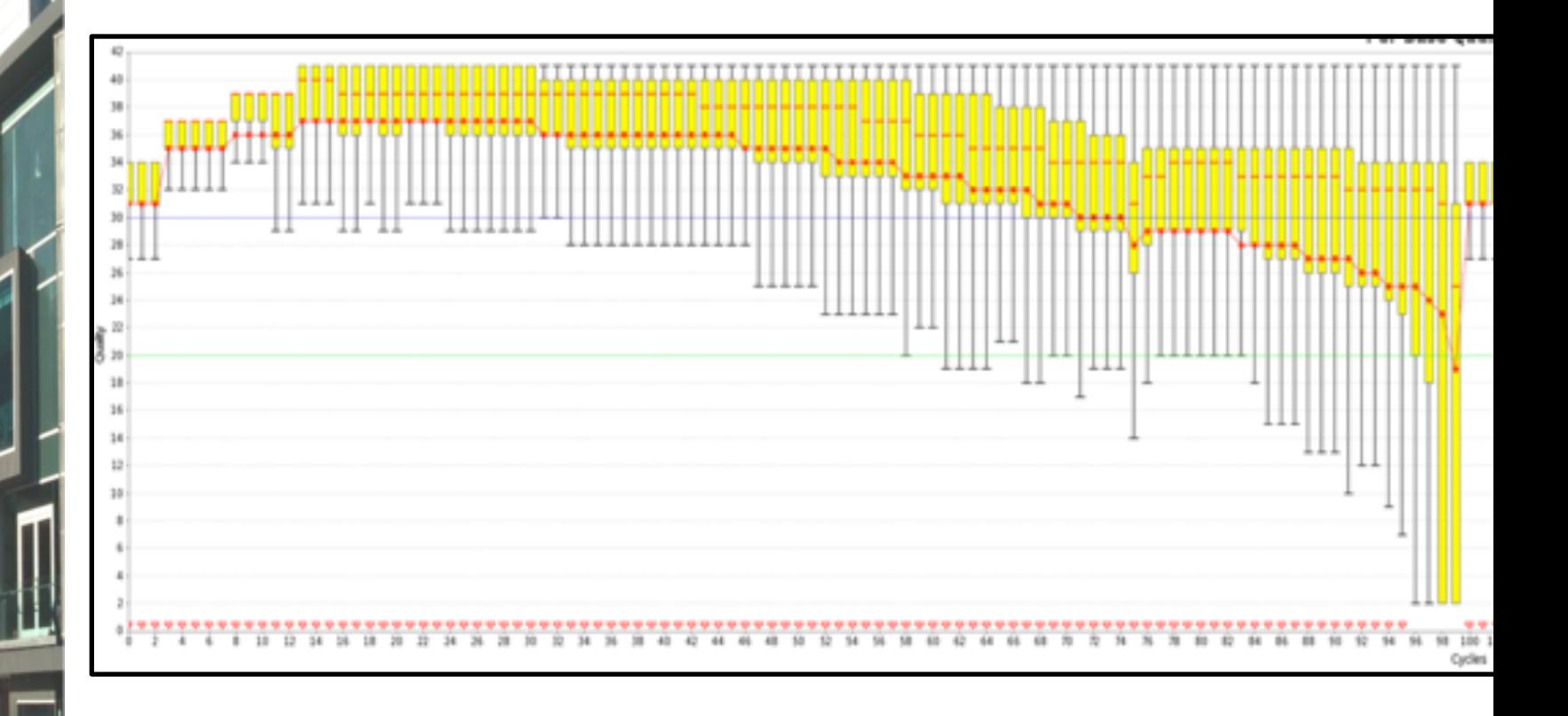

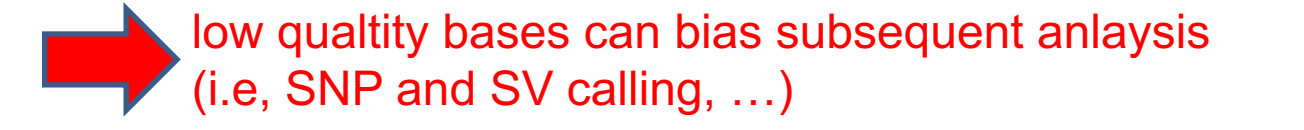

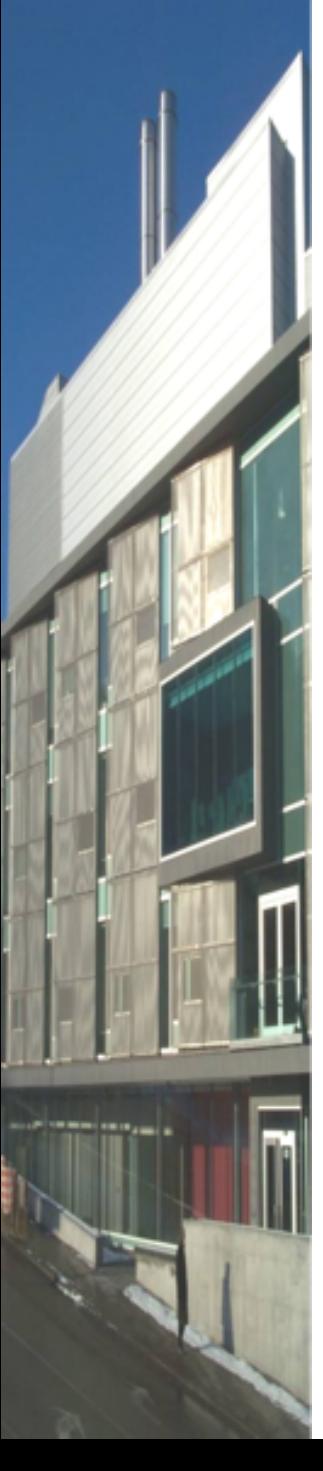

Positional Base-Content

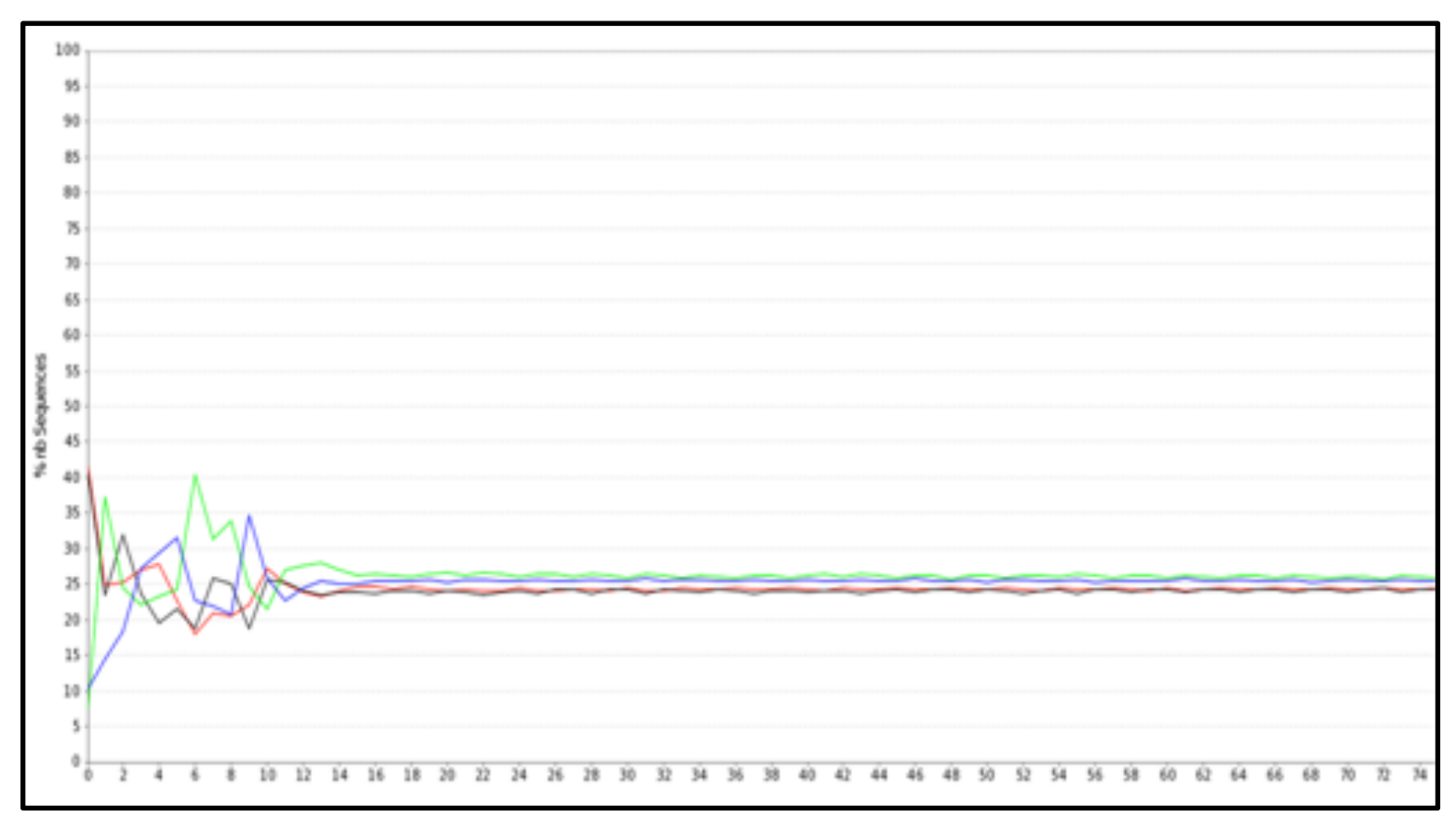

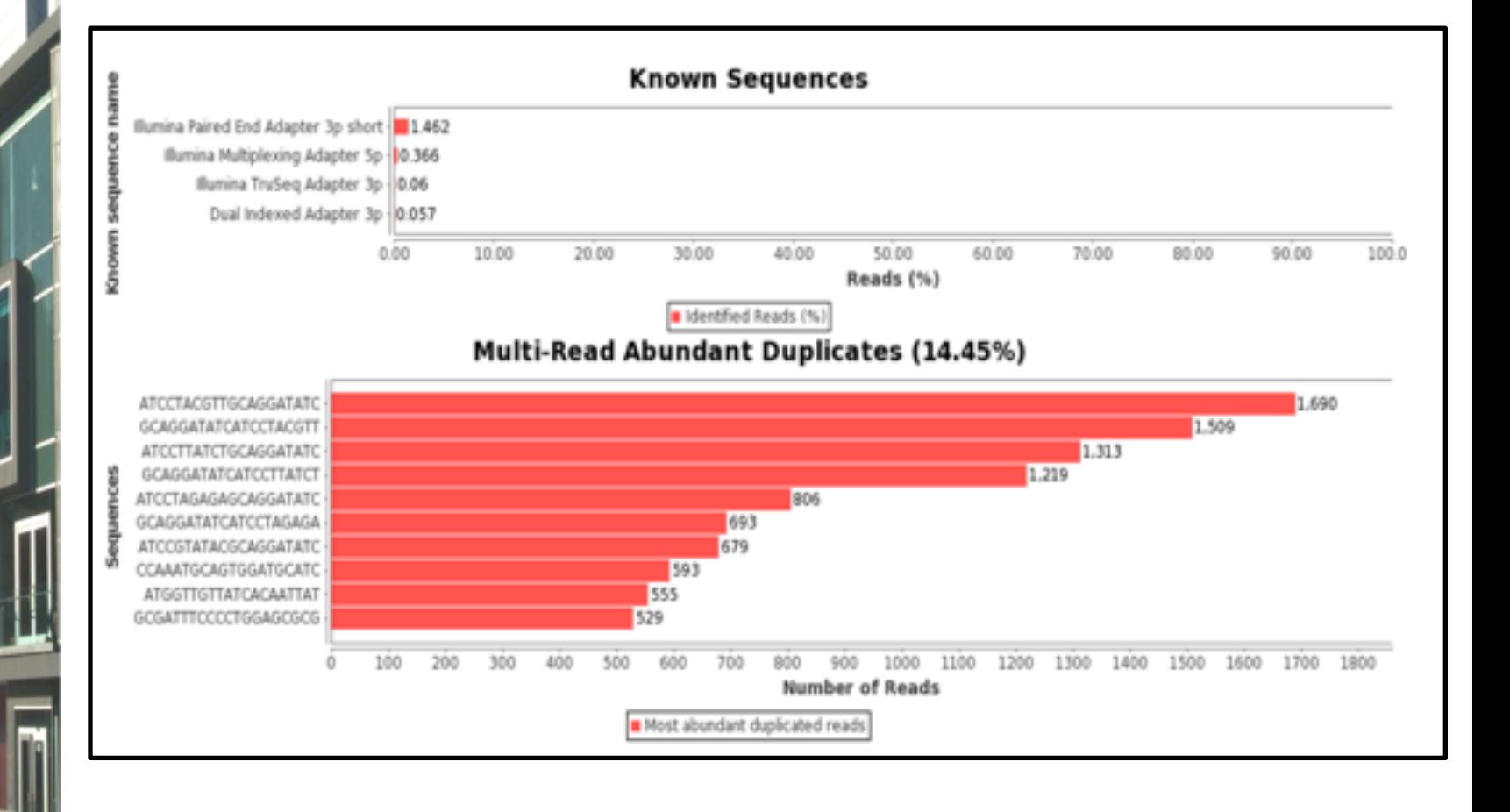

Species composition (via BLAST)

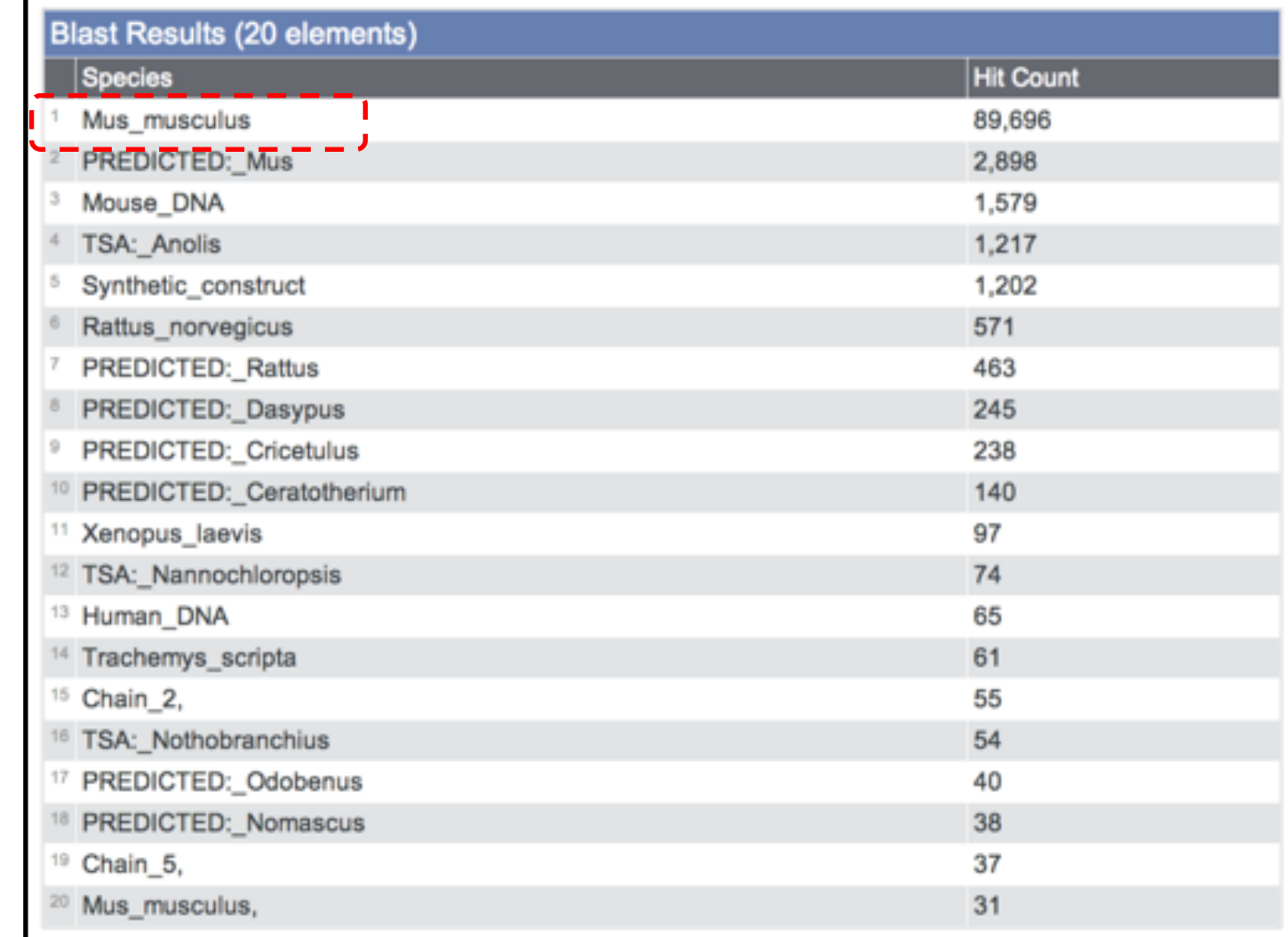

### DNA-Seq: Trimming and aligning

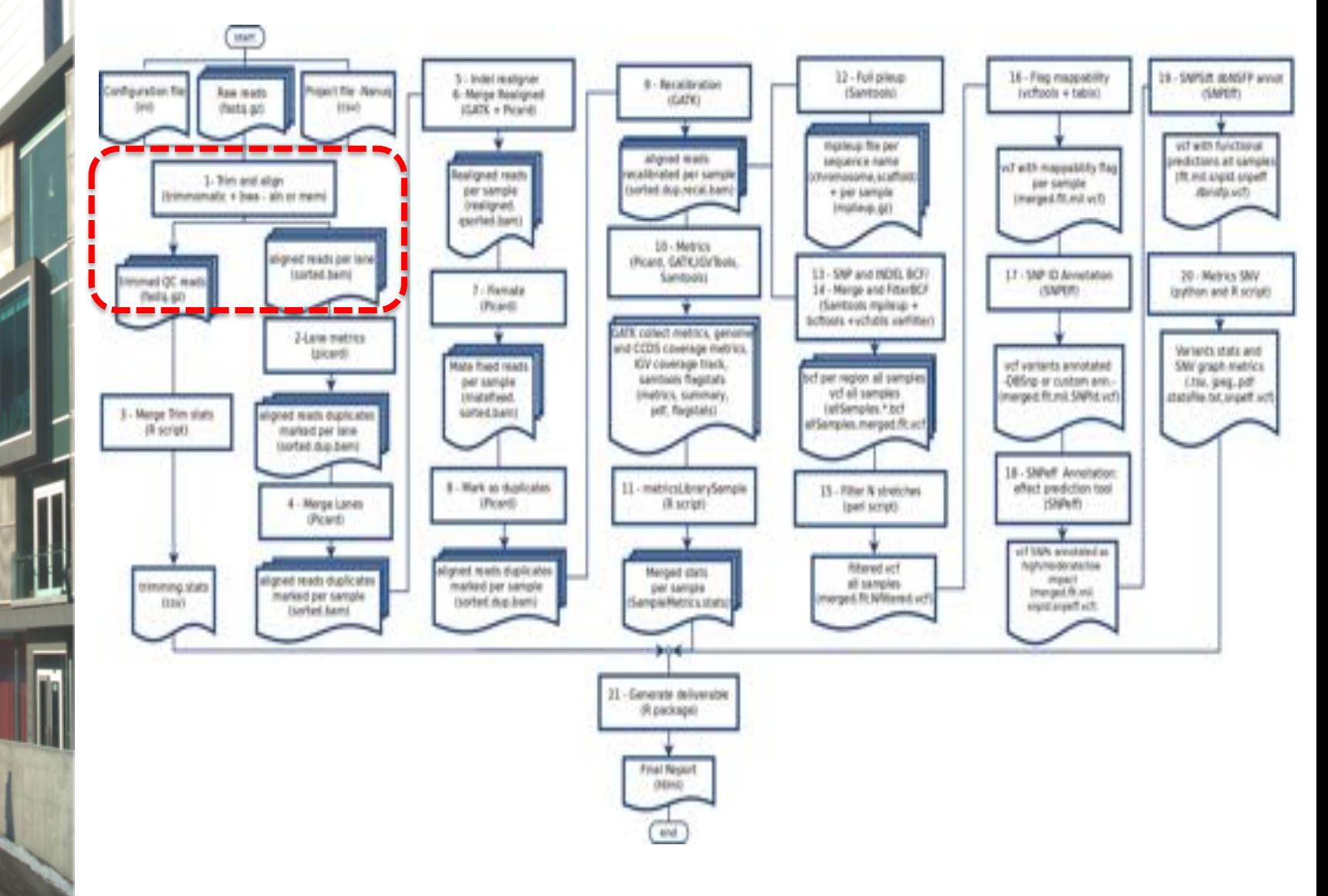

**CONTRACTOR** 

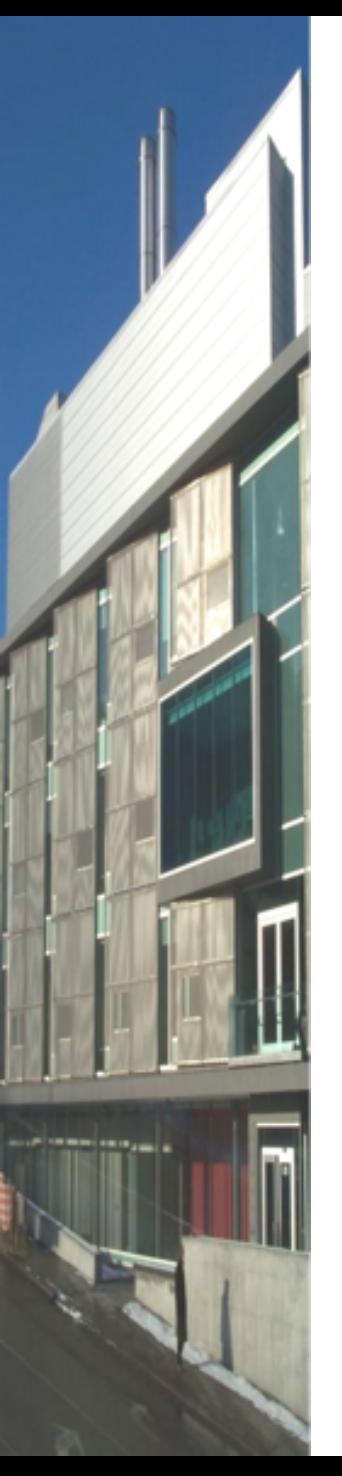

## Read Filtering

• Clip Illumina **adapters**:

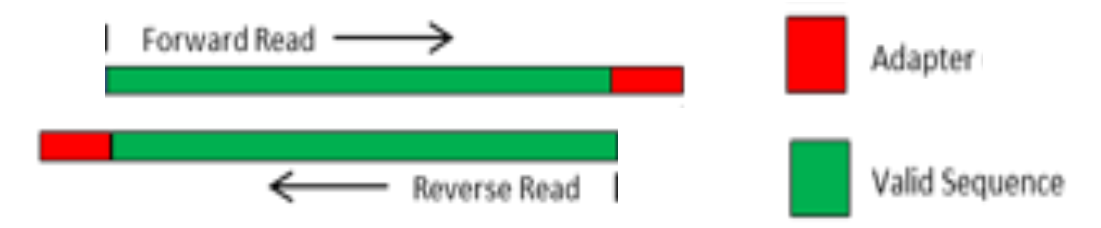

**The Frim trailing quality** < 30

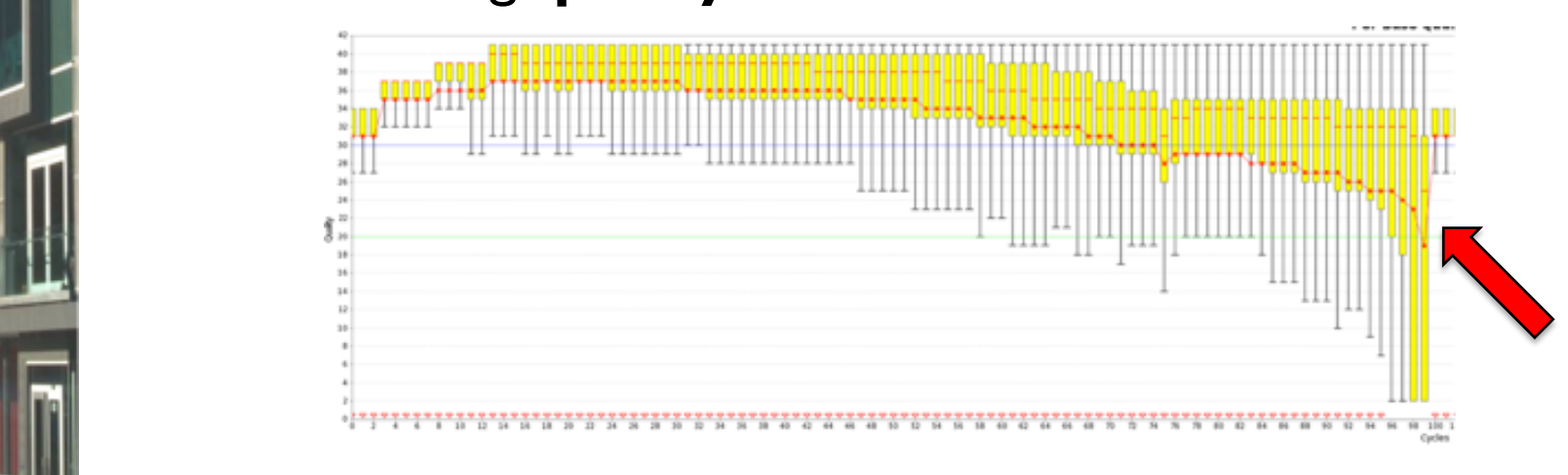

**•** Filter for read length ≥ 32 bp , and by read errors of the base caused by read errors have less in particular have less impact. A perfect match **Example 1** Filter for read **length**  $\geq$  32 bp  $T_{\text{rel}}$  Trimmomatic uses a two-step approximation that a two-step and reads. First,  $T_{\text{rel}}$ 

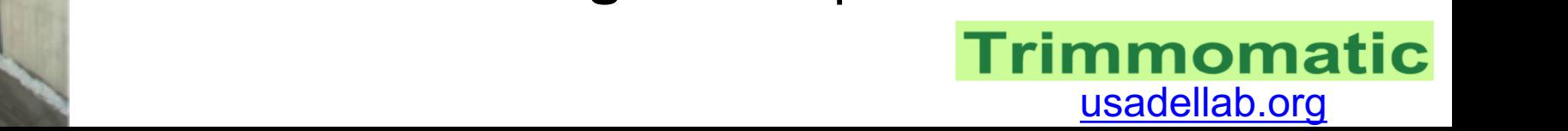

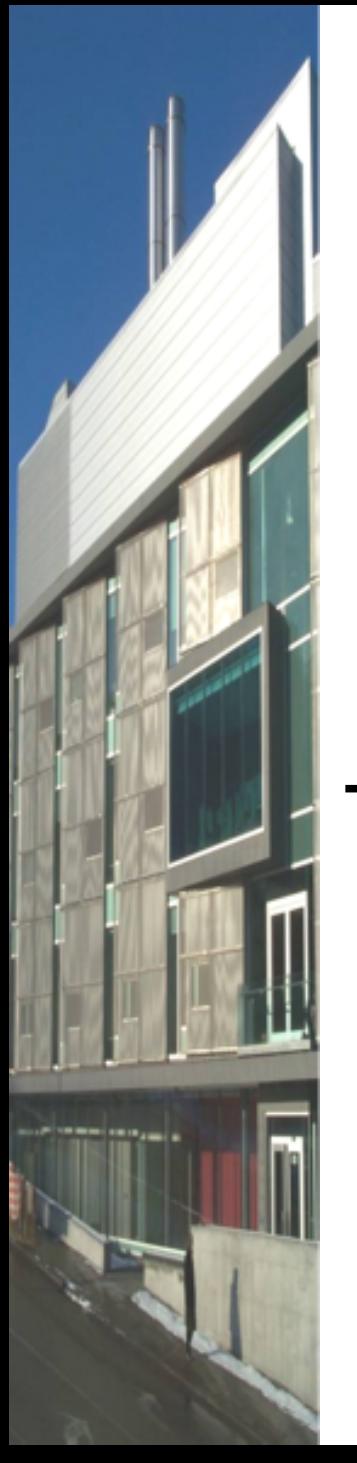

### Assembly vs. Mapping

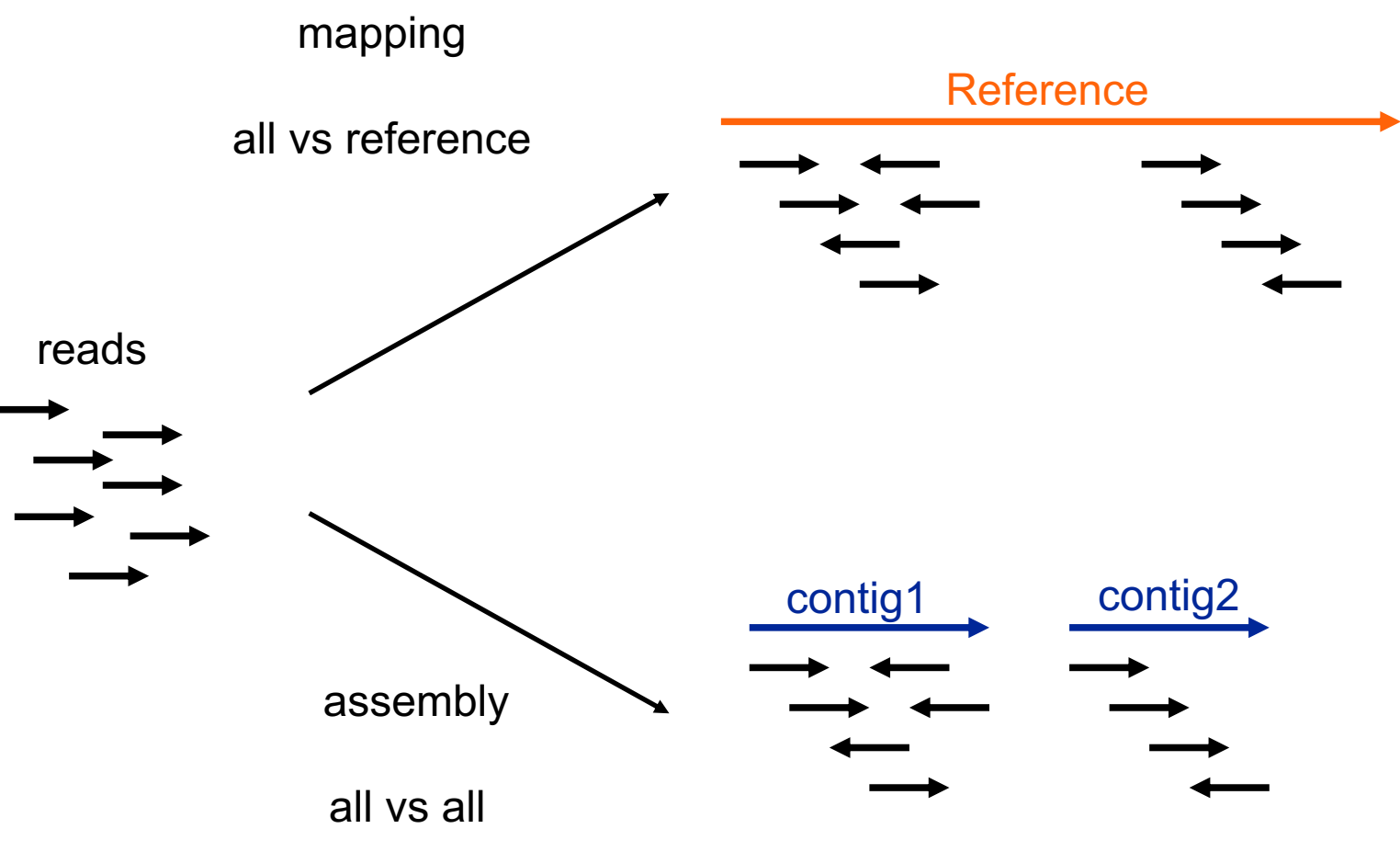

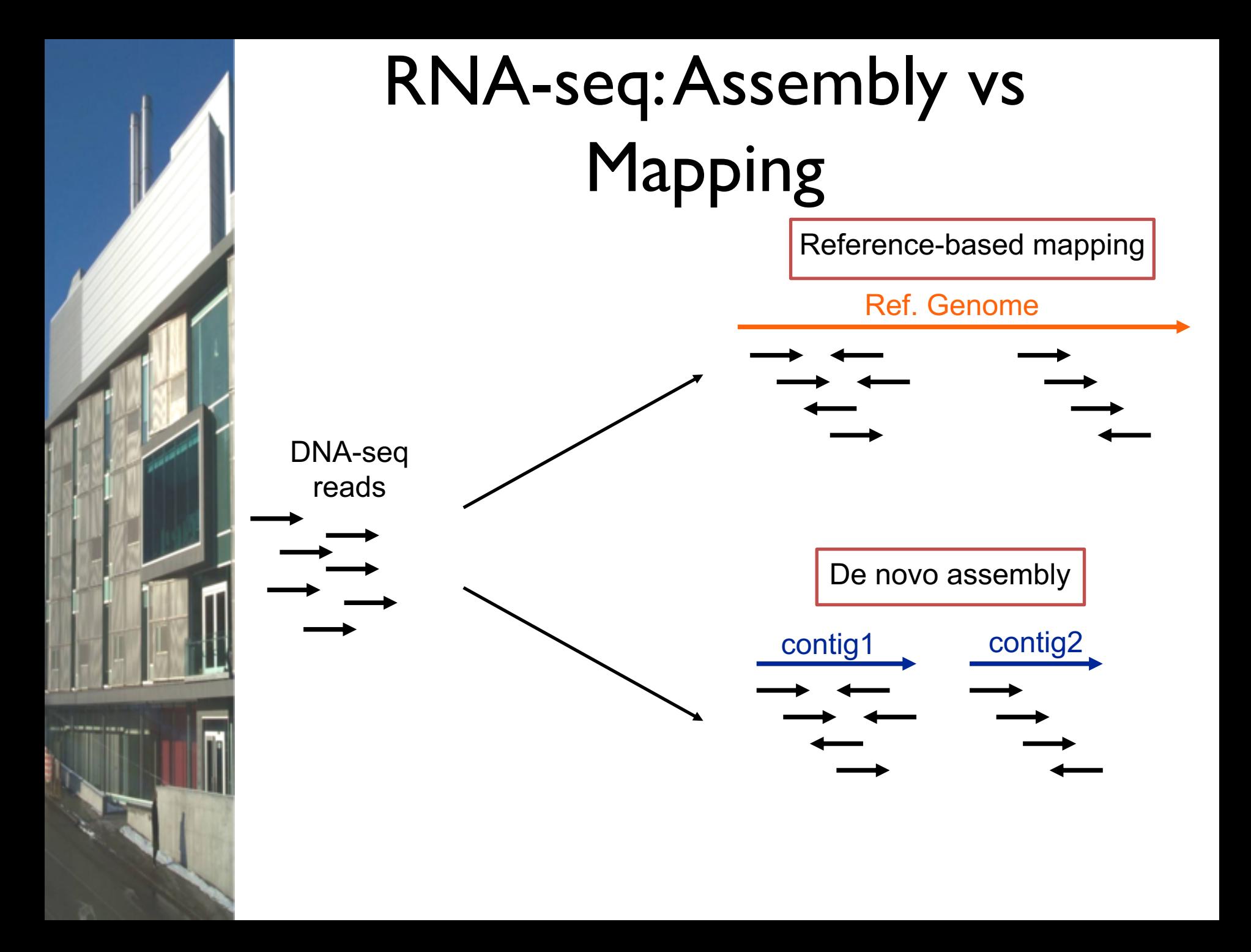

# Read Mapping

- Mapping problem is challenging:
	- Need to map millions of short reads to a genome
	- $-$  Genome  $=$  text with billons of letters
	- Many mapping locations possible
	- NOT exact matching: sequencing errors and biological variants (substitutions, insertions, deletions, splicing)
- Clever use of the **Burrows-Wheeler Transform**  increases speed and reduces memory footprint
- Used mapper: BWA
- Other mappers: Bowtie, STAR, GEM, etc.

## SAM/BAM

#### Sample1.bam

Sample2.bam SRR013667.1 99 19 8882171 60 76M = 8882214 119 NCCAGCAGCCATAACTGGAAT GGGAAATAAACACTATGTTCAA AG

between 10Gb ot 500Gb each bam

- Used to store alignments
- $SAM = text$ ,  $BAM = binary$

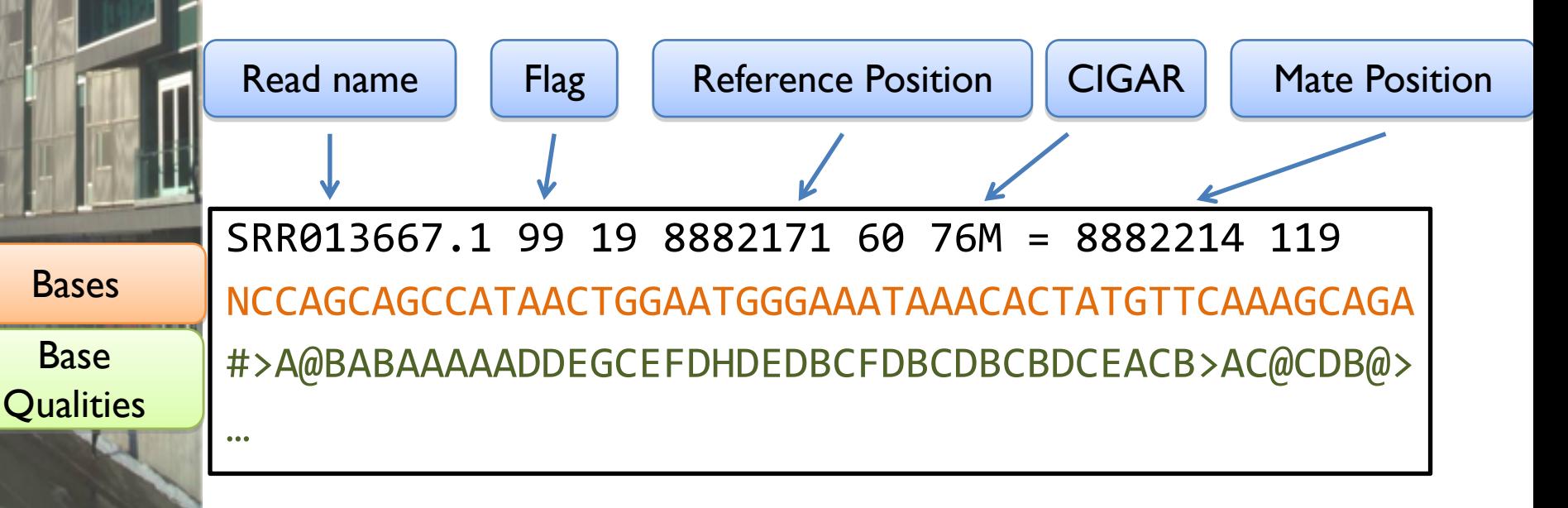

SAM: **S**equence **A**lignment/**M**ap format

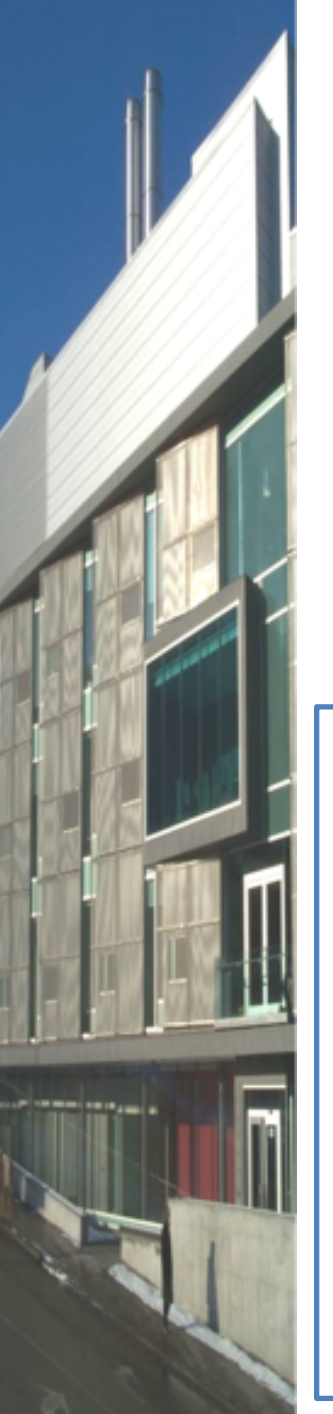

# The BAM/SAM format

**SAMtools** 

[samtools.sourceforge.net](http://samtools.sourceforge.net/) [picard.sourceforge.net](http://picard.sourceforge.net)

### Picard

Sort, View, Index, Statistics, Etc.

\$ samtools flagstat C1.bam 110247820 + 0 in total (QC-passed reads + QC-failed reads) 0 + 0 duplicates 110247820 + 0 mapped (100.00%:nan%) 110247820 + 0 paired in sequencing 55137592 + 0 read1 55110228 + 0 read2 93772158 + 0 properly paired (85.06%:nan%) 106460688 + 0 with itself and mate mapped 3787132 + 0 singletons (3.44%:nan%) 1962254 + 0 with mate mapped to a different chr 738766 + 0 with mate mapped to a different chr (mapQ>=5) \$

### DNA-Seq: metrics

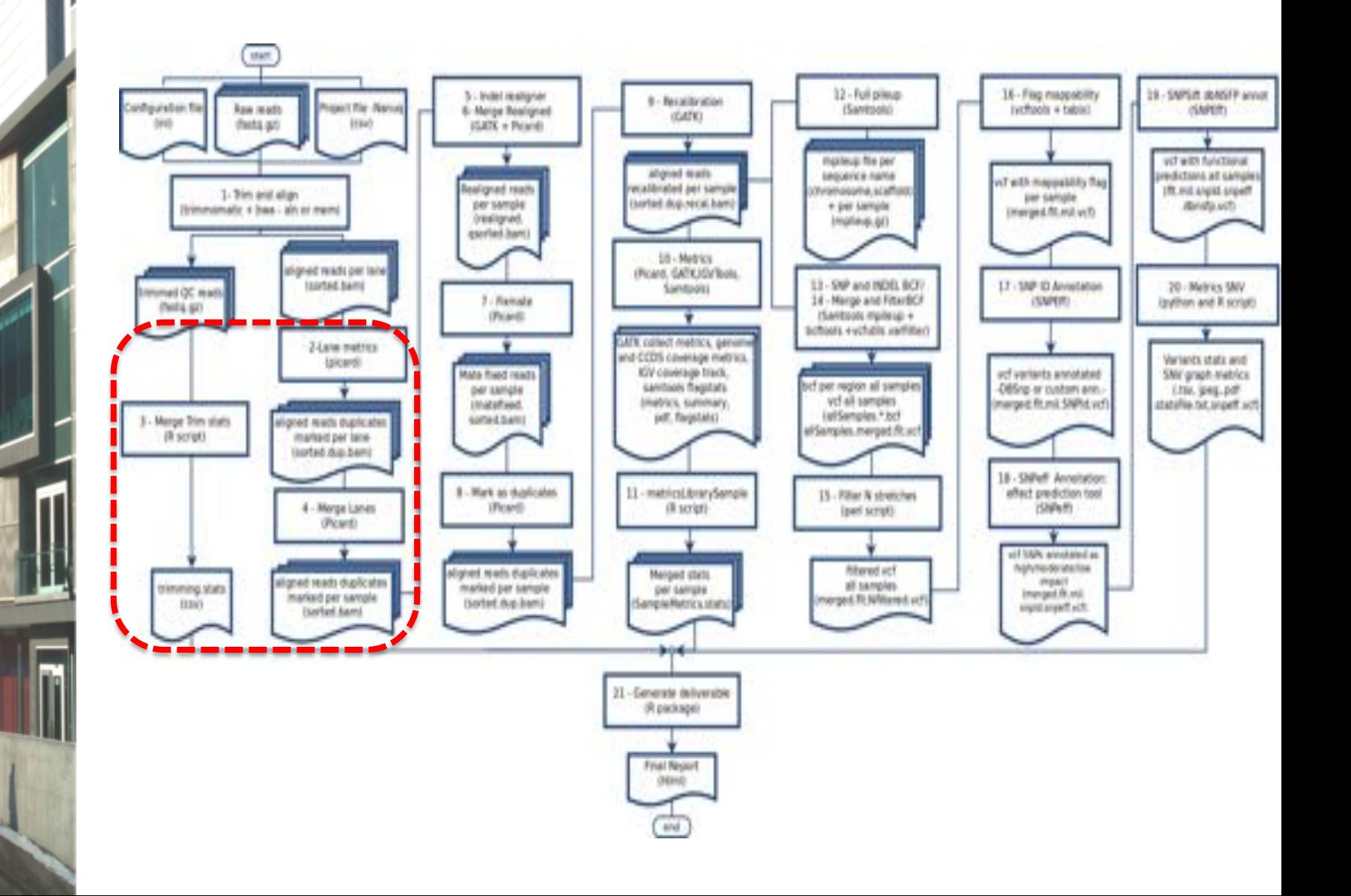

**CONTRACTOR** 

### Included metrics

Metrics are collected form the output of Trimmomatic, Samtools and Picard softwares

#### Step 4: By sample sequence and alignment metrics

General summary statistics are provided for each sample. Sample lanes have been merge together for clarity.

Table 2. By sample sequencing and alignment statistics

Sample Raw reads Surviving reads % Mapped reads % Not Duplicate Duplicate %.1 Pair Orientation NA12383 4005378 4002086 100 9949601 3922873 26748 o.6s FR

GET FULL TABLE

- . Raw reads: the total number of read obtained from the sequencer
- · Surviving reads: the number of remaining reads after the trimming step
- %: Surviving reads / Raw reads
- Mapped reads: the number of read aligned
- %: Mapped reads / Surviving reads
- Not Duplicate: the number of not duplicated read entries
- · Duplicate: the number of duplicate read entries providing alternative coordinates
- · %: Duplicate / Mapped reads
- · Pair Orientation: the library pared-end read design
- . Mean Insert Size: the mean distance between the left most base position of the read1 and the right most base position of the read 2
- Standard Deviation: the standard deviation of distance between the left most base position of the reada and the right most base position of the read 2
- WG Mean Coverage: total number of aligned read / size of the genome
- CCDS Mean Coverage: total number of aligned read in the CCDS/capture region / size of the CCDS/capture region
- CCDS % bases, above 10: total number of bases with a coverage >= 10x in the CCDS/capture region / size of the CCDS/capture region
- CCDS %\_bases\_above\_25: total number of bases with a coverage >= 25x in the CCDS/capture region / size of the CCDS/capture region
- + CCDS % bases above 50: total number of bases with a coverage >= 50x in the CCDS/capture region / size of the CCDS/capture region
- CCDS %\_bases\_above\_75: total number of bases with a coverage >= 75x in the CCDS/capture region / size of the CCDS/capture region
- CCDS %\_bases\_above\_100: total number of bases with a coverage >= 100x in the CCDS/capture region / size of the CCDS/capture region
- CCDS %\_bases\_above\_500: total number of bases with a coverage >= 500x in the CCDS/capture region / size of the CCDS/capture region

### DNA-Seq: Alignment refinement

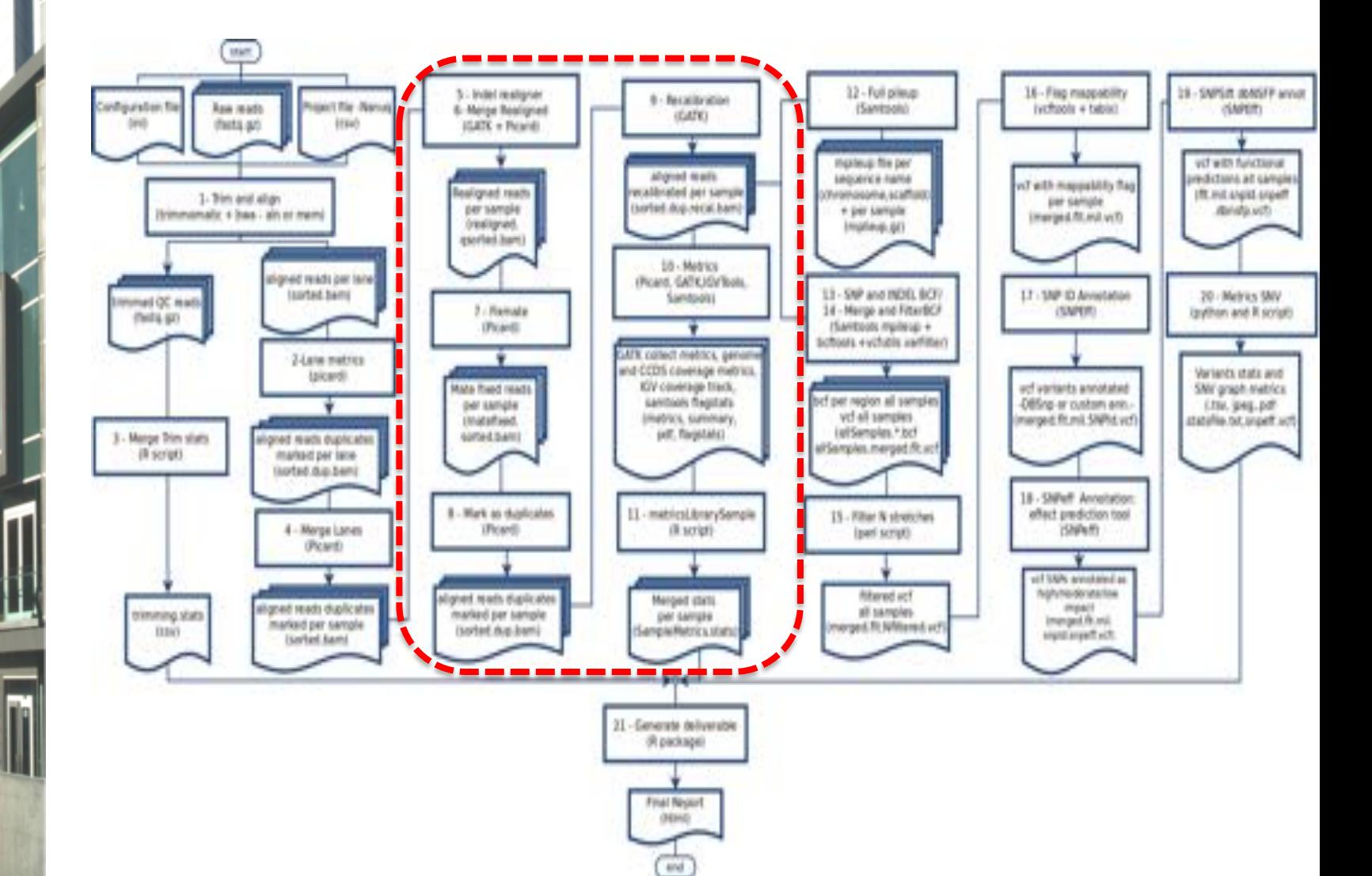

**COLOR AND A** 

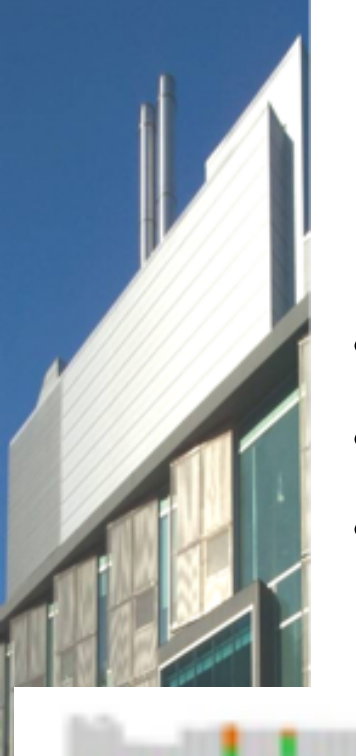

### Local indel realignment This is the state  $\mathbb{R}^n$  is the state  $\mathbb{R}^n$

- **•** Primary alignment with *BWA* **bio-bwa.sourceforge.net** 
	- Local re-alignment around indels with *GATK*
	- Possible mate inconsistency are fixed using *Fixmate*

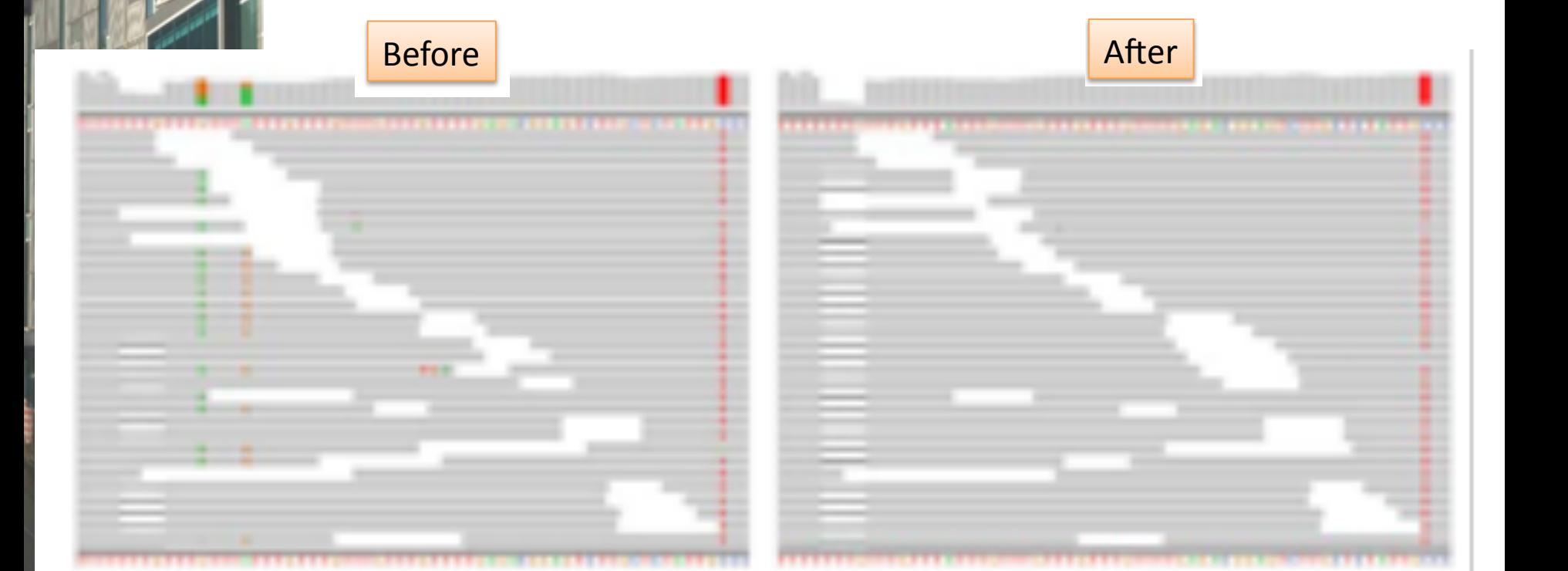

### Duplicates and recalibration ccurio i accori

- Mark duplicates with *Picard*
- **Base Quality Score Recalibration GATK**

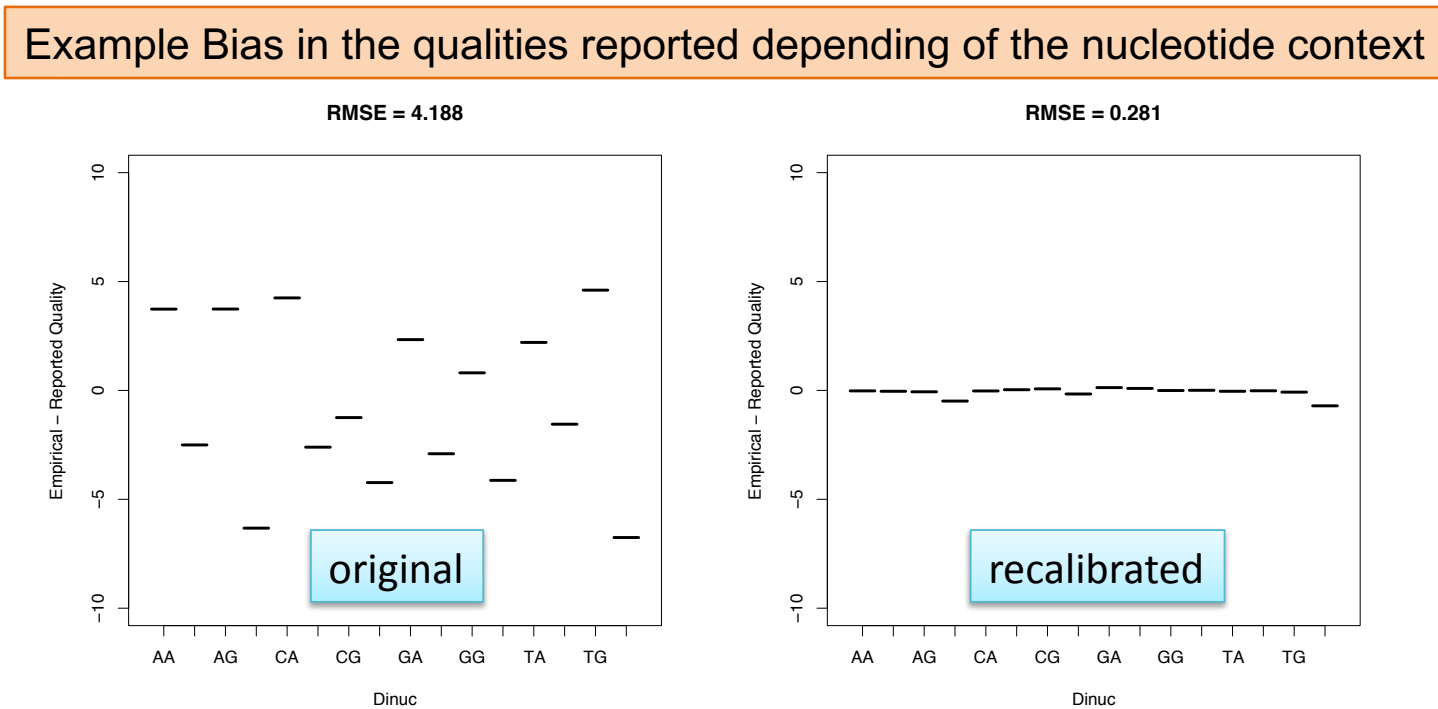

image: broadinstitute.org/gatk

## DNA-Seq: SNV calling

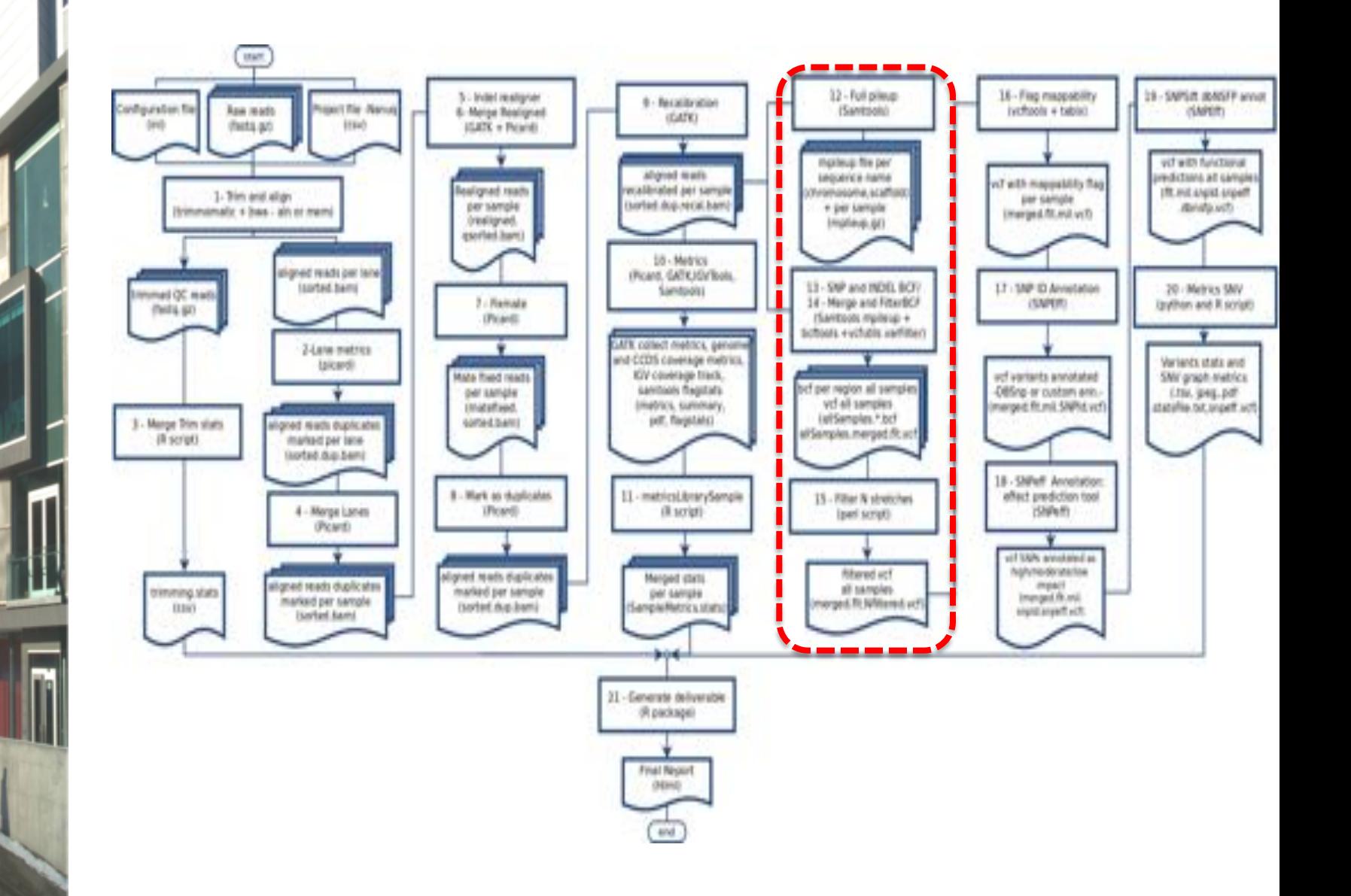

**CONTRACTOR** 

## Single Nucleotide Variant calling

Aim: differentiate real SNPs from sequencing errors

#### GTTACTGTCGTTGTAATACTCCACGATGTC

GTTACTGTCGTTGTAATACTCCACGATGTC GTTACTGTCGTTGTAATACTCCACGATGTC GTTACTGTCGTTGTAATACTCCACAATGTC GTTACTGTCGTTGTAATgCTCCACGATGTC GTTACTGTCGTTGTAATACTCCACAATGTC GTTACTGTCGTTGTAATACTCCACGATGTC GTTACTGTCGTGGTAATACTCCACaATGTC GTTACTGTCGTTGTAATACTCCACaATGTC GTTAaTGTCGTTGTAATACTCCACGATGTC GTTACTGTCGTTGTACTACTCCACGATGTC GTTACTGTCGTTGTAATACTCCACaATGTC

sequencing errors SNP

• An accurate SNP discovery is closely linked with a good base quality and a sufficient depth of coverage

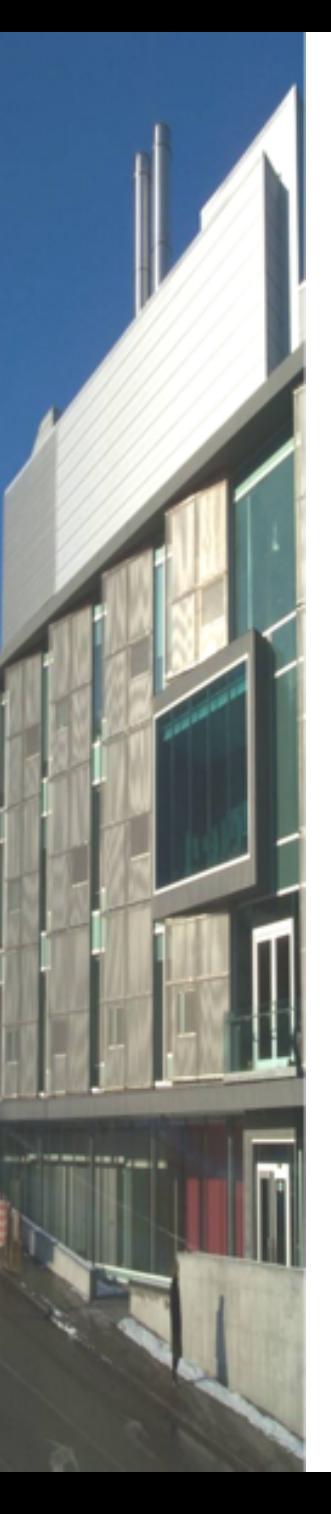

### SNP and genotype calling workflow

Variants from multiple samples are called simultaneously using the mpileUp method from samtools and quality filtered using bcftools

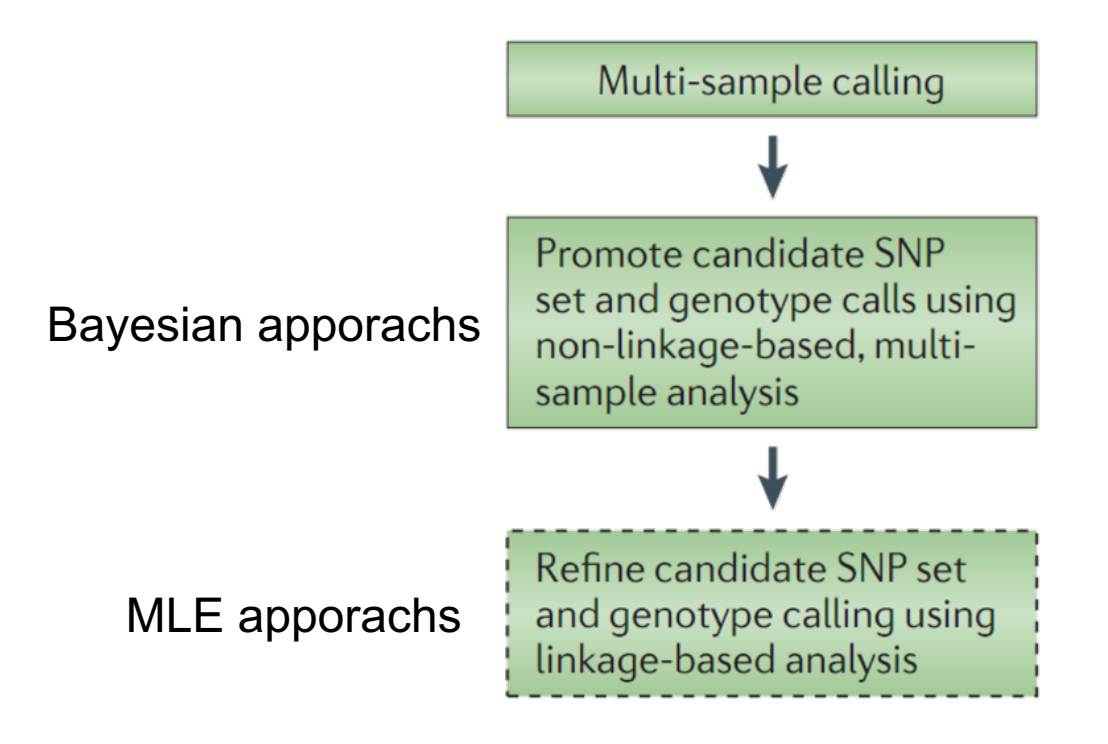

Nielsen et al June 2011

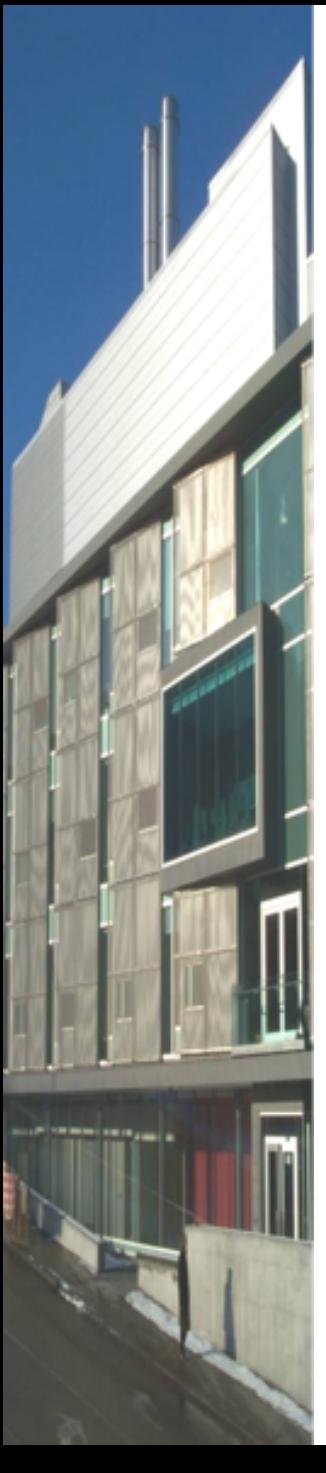

## The variant format : vcf

### • Variant Call Format

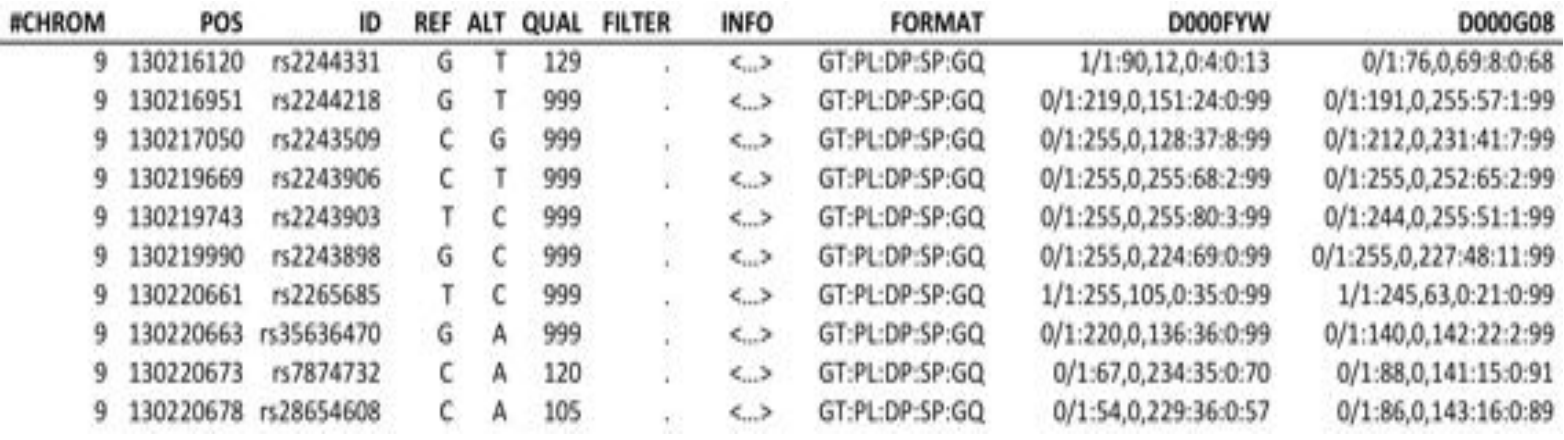

**Column FORMAT defines ":"** separated values  $GT = Genotype$  $DP = depth$ 

 $\mathbf{r}$ 

## VCF visualization in IGV

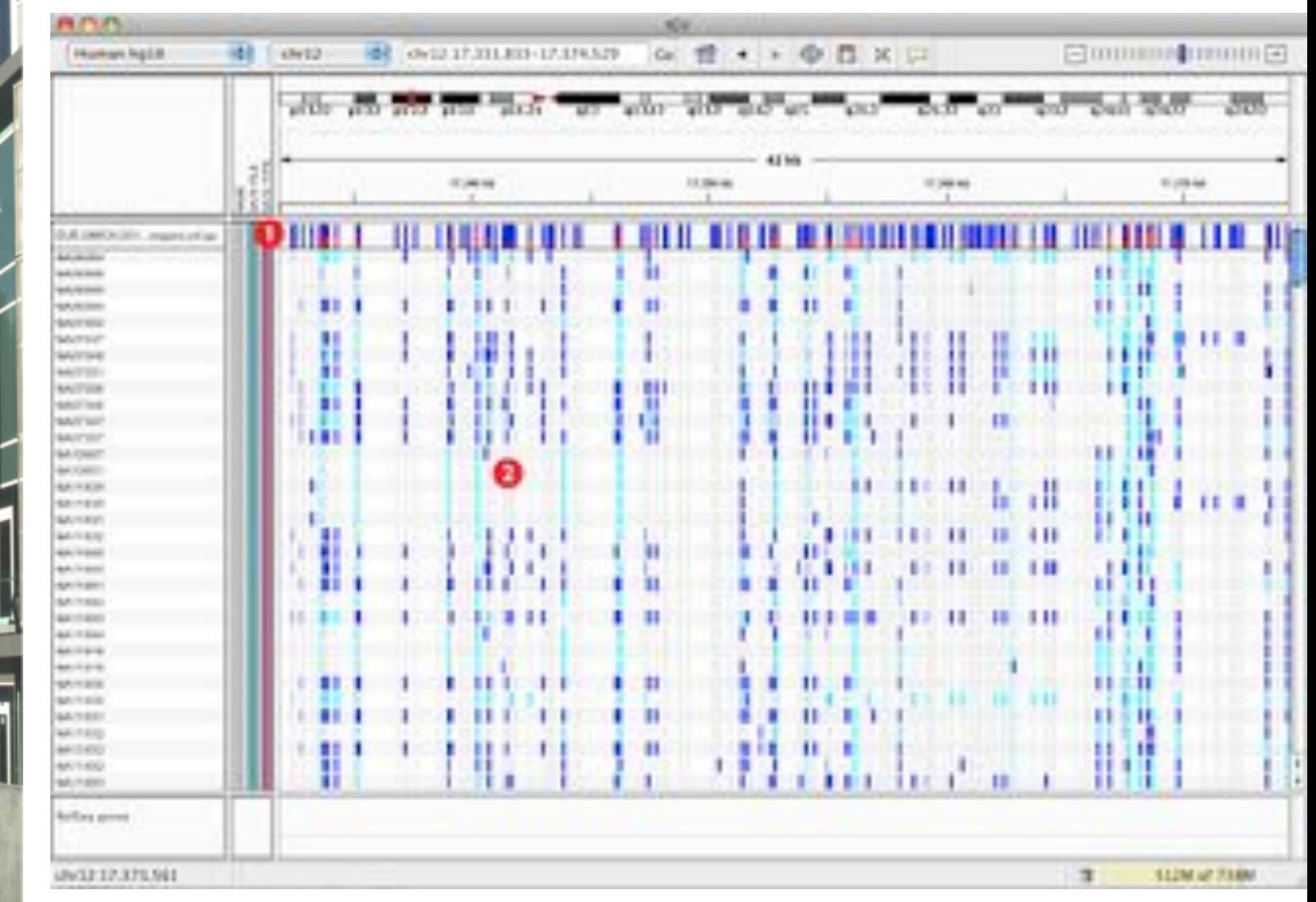

#### [broadinstitute.org/igv/viewing\\_vcf\\_files](http://www.broadinstitute.org/igv/viewing_vcf_files)

### DNA-Seq: SNV annotation and metrics

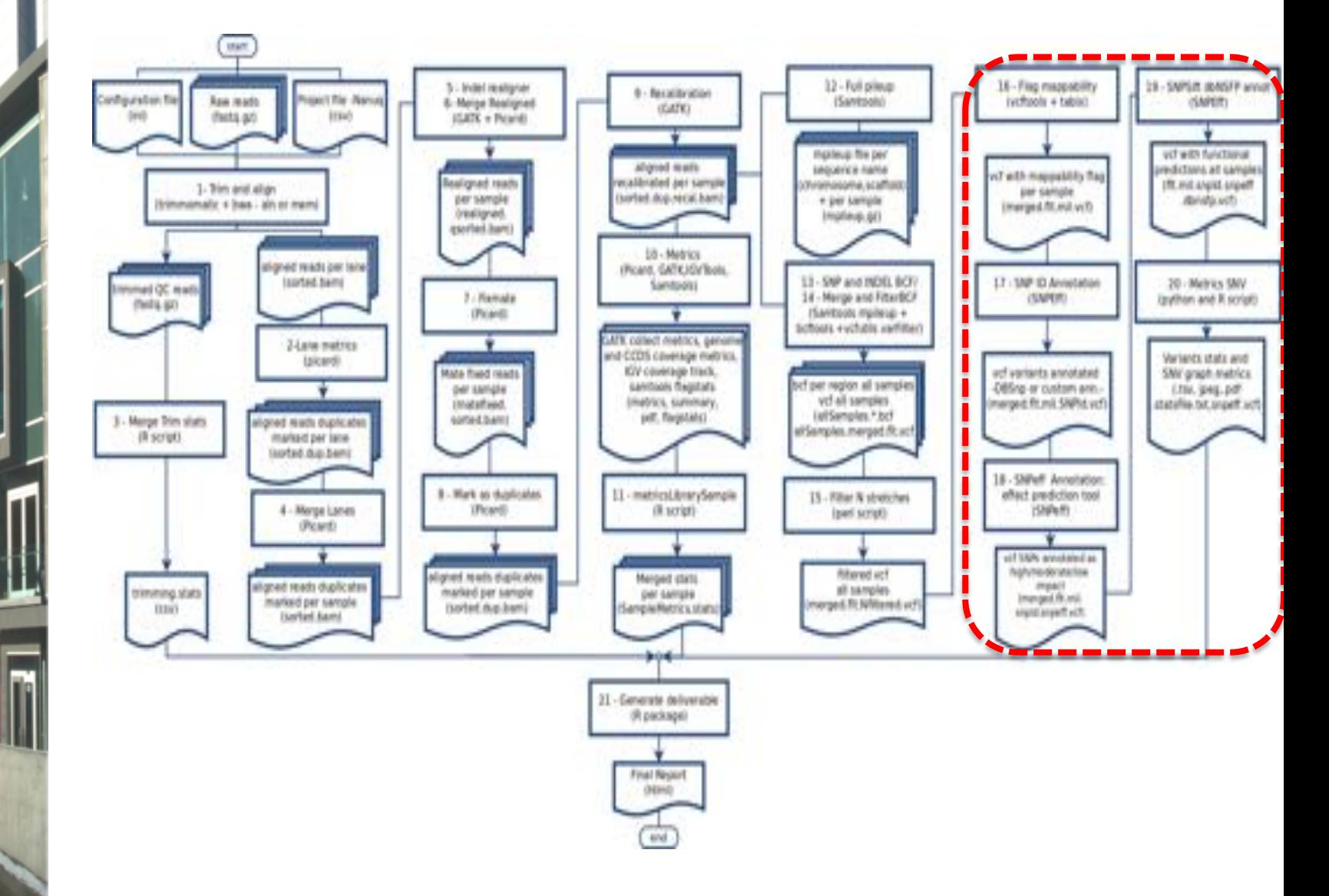

**COLOR AND A** 

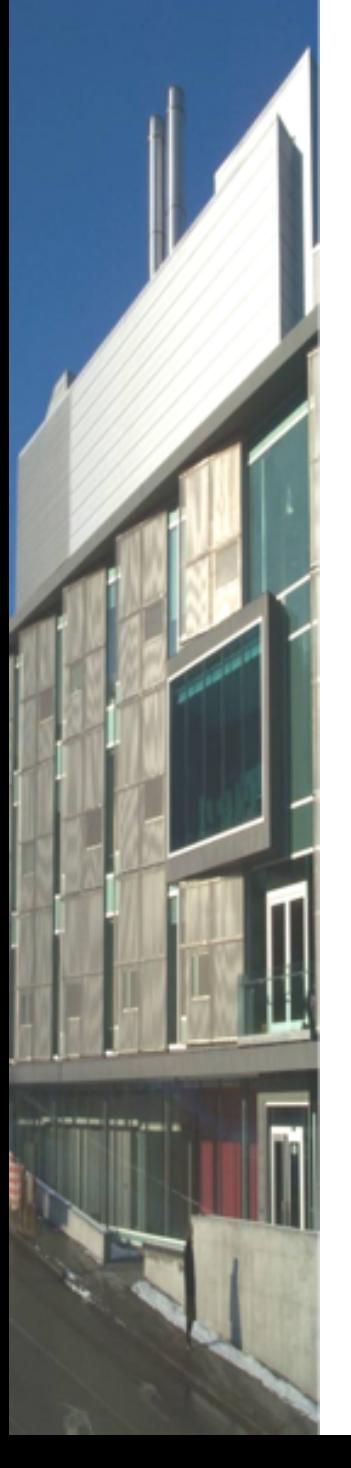

# Variant annotation

- Hypo- or hyper-mappabilty flag
	- Mark SNV in low confidence regions
- dbSNP [*SnpSift*]
	- Mark already known variant
- Variant effects [*SnpEff*]
	- predict the effects of variants on genes (such as amino acid changes)
- *dbNSFP* [*SnpSift*]
	- Functional annotations of the change
- *Cosmic*[*SnpSift*]
	- Known somatic mutations

## SNV statistics

- Statistics are generated from the SNPeff stats outputs
- Example of one of the SNv metrics graph

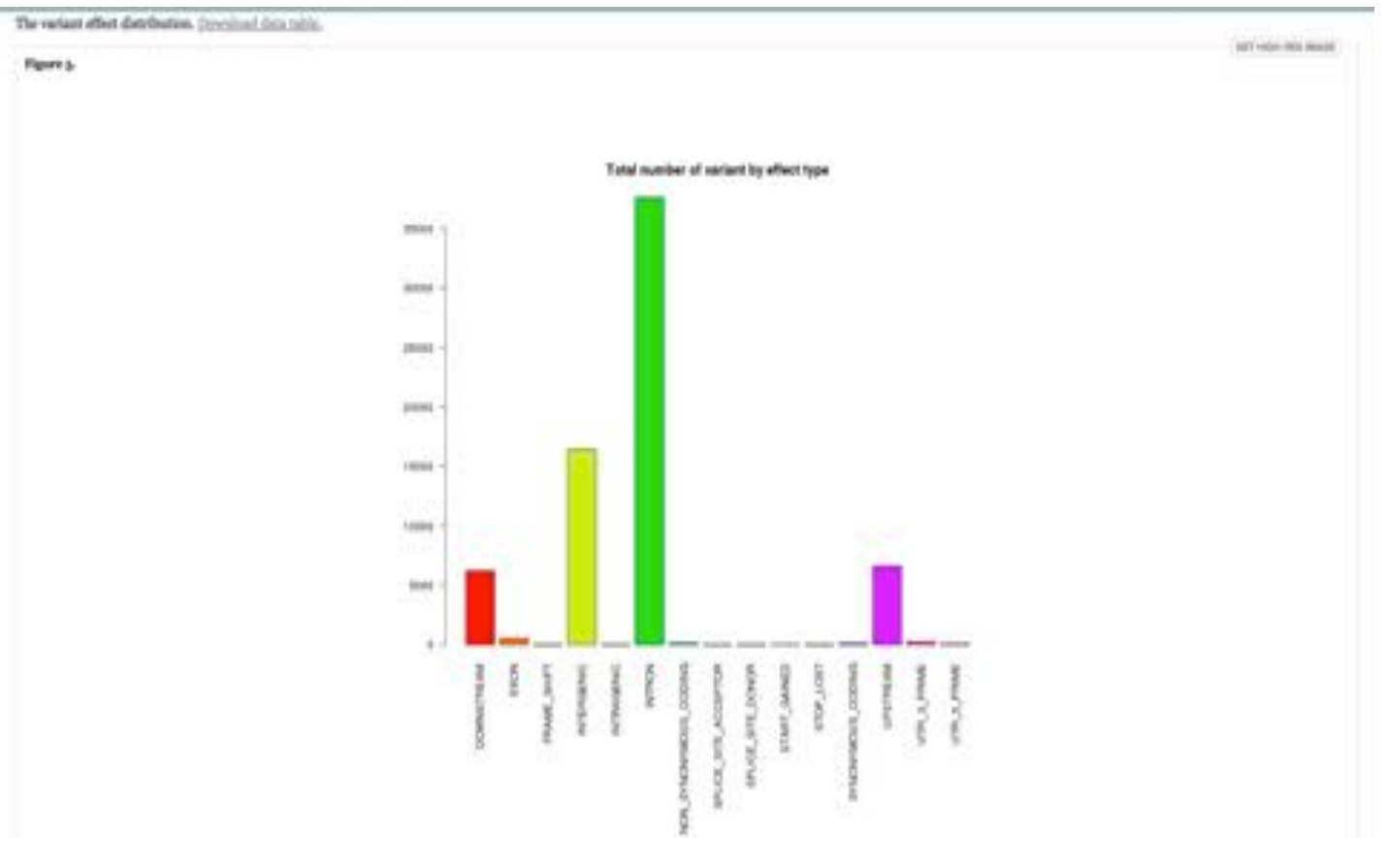

### DNA-Seq: Generate report

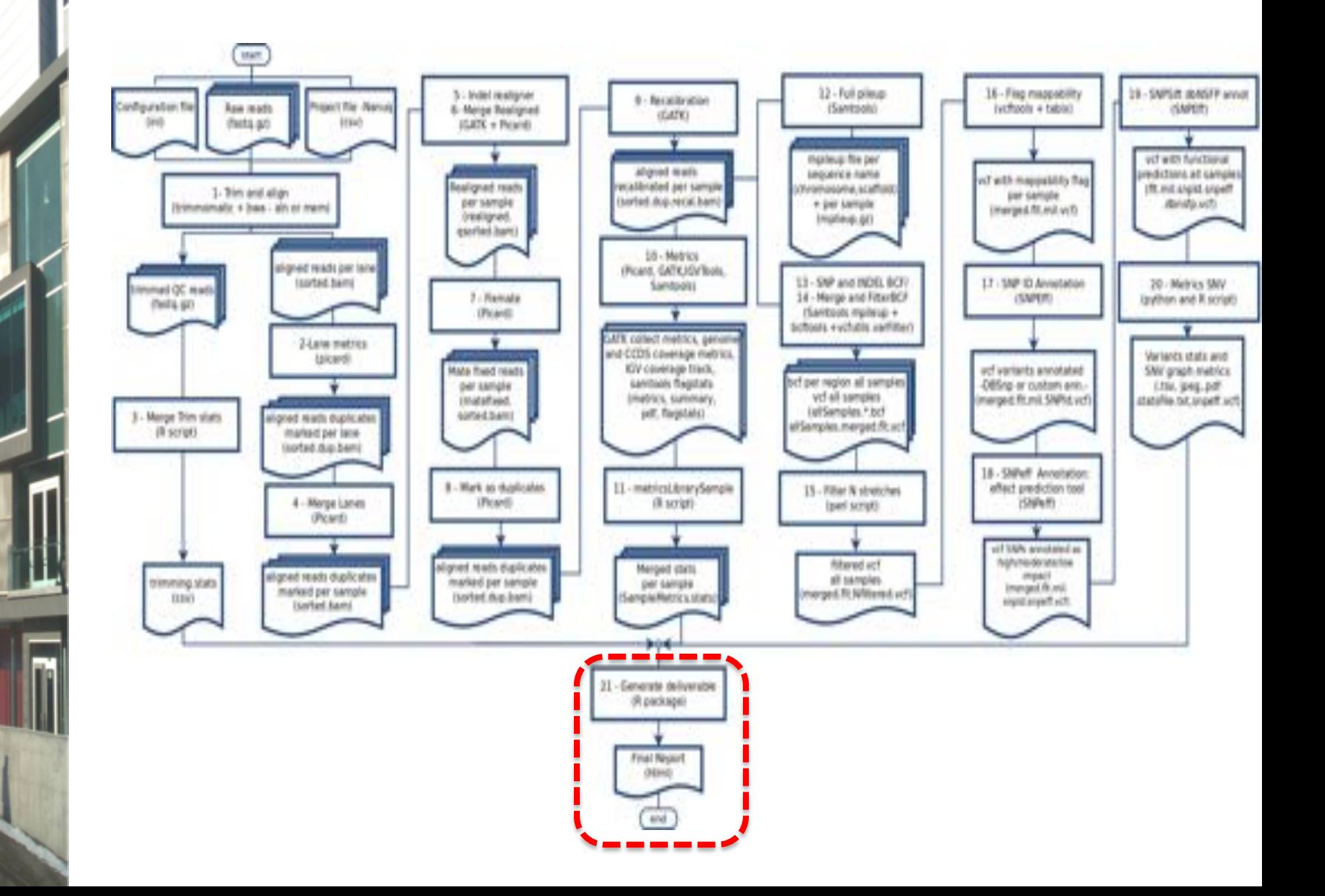

**COLOR AND A** 

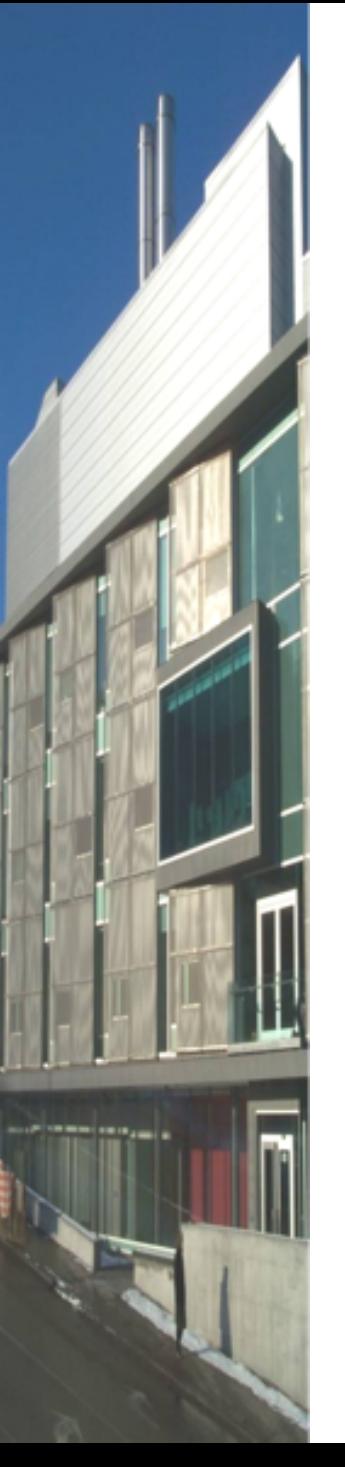

# Home-made Rscript

### Generate report

– Noozle-based html report which describe the entire analysis and provide QC, summary statistics as well as the entire set of results

### Files generated:

– index.html, links to detailed statistics and plots

> **For examples of report generated while using our pipeline please visit our website**